# Rawlinsons - Add User and Assign Pubications

## Click on "Login" to login to the portal

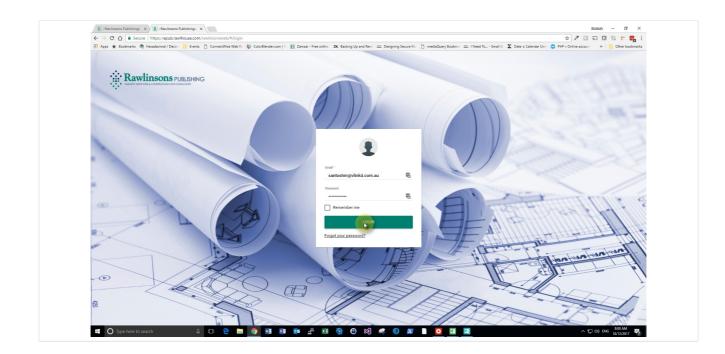

The publication portal is hosted at the following location - https://epub.rawlhouse.com/rawlinsonsweb

Enter your username and the autogenerated system password which you would have received if it is your first login.

Additionally, if you have changed your password then use the password accordingly

## Click on "Subscriptions" link

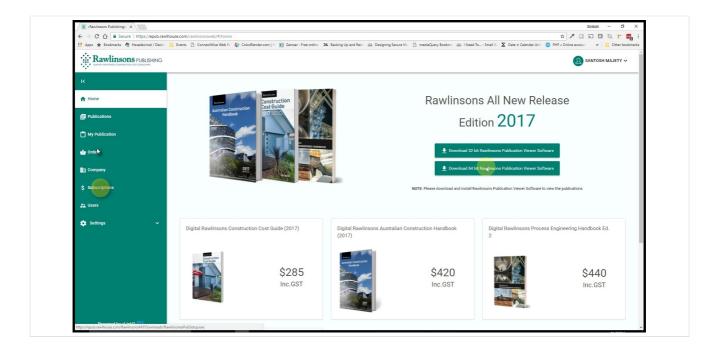

Subscriptions page outlines your purchased subscriptions, along with the number of licenses that you have purchased for the digital publication.

You are able to assign the users by clicking on the subscriptions of choice and assigning the appropriate users.

The portal is designed with concurrent licensing in mind. You can create unlimited users but access to your publication is limited to the number of licenses that you have purchased.

# Click on "Subscriptions" listed to view the assigned users

| ← → C ☆ ≜ Secure   https:// |         | iwlinsonsweb/#/subscriptions<br>ConnectWise Web Re 🛛 🍣 ColorBlender.com   🖄 | Zamzar - Free online 28 | K Backing Up and Rest: ddd | Designing Secure Mo  | mediaQuery Bookma 📩 I Need         | To Small & 🗴 Date ± Ca |              | eaccount            |
|-----------------------------|---------|-----------------------------------------------------------------------------|-------------------------|----------------------------|----------------------|------------------------------------|------------------------|--------------|---------------------|
|                             | HING    |                                                                             |                         |                            |                      |                                    |                        |              | JOE BLOGGS ~        |
|                             | Subscr  | iptions                                                                     |                         |                            |                      |                                    |                        |              |                     |
| 🔒 Home                      |         |                                                                             |                         |                            |                      |                                    |                        |              |                     |
| E Publications              | Search  | c                                                                           | 2                       |                            |                      |                                    |                        |              |                     |
| My Publication              | SNO     | Title                                                                       | Edition Year            | Edition                    | Licensees            | License in Use                     | Statistics             | Order Number | Actions             |
| \$ Subscriptions            | 1       | Digital Rawlinsons Construction Cost<br>Guide (2017)                        | 2017                    | 25                         | 20                   | 0                                  | 110 Views              | N/A          | 1                   |
| ≛ Users                     | 2       | Digital Rawlinsons Australian<br>Construction Handbook (2017)               | 2017                    | 35                         | 10                   | 0                                  | al. 27 Views           | N/A          | 1                   |
|                             | 3       | Digital Rawlinsons Australian<br>Construction Handbook (2016)               | 2016                    | 34                         | 10                   | D                                  | 10 Views               | N/A          | 1                   |
|                             | 4       | 2018 - Matt                                                                 | 2018                    | 1                          | 10                   | 0                                  | 1. 3 Views             | N/A          | 1                   |
|                             |         |                                                                             |                         | н н                        | 1 > > 5              | <ul> <li>items per page</li> </ul> |                        |              | C 1 - 4 of 4 items  |
|                             | Liconor | ed Users                                                                    |                         |                            |                      |                                    |                        |              |                     |
|                             | LICENS  | eu oseis                                                                    |                         |                            |                      |                                    |                        |              |                     |
|                             | Search  | с                                                                           | 2                       |                            |                      |                                    |                        |              | ASSIGN USER LICENSE |
|                             | SNO     | Name                                                                        | Email                   |                            | Statistics           |                                    | Status                 |              | Actions             |
|                             |         |                                                                             |                         |                            | No records available |                                    |                        |              |                     |
| Powered by vLinkD 🔃         |         |                                                                             |                         |                            |                      |                                    |                        |              |                     |

On the Subscriptions page once you click on the subscription, a list of assigned users will appear in the section - Licensed Users.

| R :Rawlinsons Publishing: X R :R | lawlinsons Publishing:: X |                                                               |                      |                        |                           |                           |                           |                             | 101820 - <b>O</b>       |
|----------------------------------|---------------------------|---------------------------------------------------------------|----------------------|------------------------|---------------------------|---------------------------|---------------------------|-----------------------------|-------------------------|
| ← → C ☆ 🖨 Secure   https://      |                           |                                                               |                      |                        |                           |                           |                           |                             | . 🗆 🗖 🖉 🖬 🗖             |
| 🔢 Apps 🛊 Bookmarks 🦓 Hexadecim   | sal / Decim 📙 Events 🗋 C  | ConnectWise Web Re 🛛 🂱 ColorBlender.com   🕅                   | Zamzar - Free online | 2K Backing Up and Rest | 🗧 🎎 Designing Secure Mo 📑 | mediaQuery Bookma 💠   Nee | rd To Small δ Σ Date ± Ce | ilendar Unit 😑 PHP « Online | account 🔹 📃 Other books |
|                                  | SHING                     |                                                               |                      |                        |                           |                           |                           |                             | JOE BLOGGS 🗸            |
|                                  | Search                    | c                                                             | 、<br>、               |                        |                           |                           |                           |                             |                         |
| ↑ Home                           | abarchi                   | 0                                                             | K                    |                        |                           |                           |                           |                             |                         |
| E Publications                   | SNO                       | Title                                                         | Edition Year         | Edition                | Licensees                 | License in Use            | Statistics                | Order Number                | Actions                 |
| My Publication                   | 1                         | Digital Rawlinsons Construction Cost<br>Guide (2017)          | 2017                 | 25                     | 20                        | 0                         | 110 Views                 | N/A                         | 1                       |
| \$ Subscriptions                 | 2                         | Digital Rawlinsons Australian<br>Construction Handbook (2017) | 2017                 | 35                     | 10                        | 0                         | 1. 27 Views               | N/A                         | 1                       |
| La Upers                         | 3                         | Digital Rawlinsons Australian<br>Construction Handbook (2016) | 2016                 | 34                     | 10                        | 0                         | 10 Views                  | N/A                         | 1                       |
| <b>•</b>                         | 4                         | 2018 - Matt                                                   | 2018                 | 1                      | 10                        | 0                         | 1, 3 Views                | N/A                         | 1                       |
|                                  |                           |                                                               |                      |                        | < 1 > × 5                 | + items per page          |                           |                             | O 1 - 4 of 4 items      |
|                                  | License                   | ed Users                                                      |                      |                        |                           |                           |                           |                             |                         |
|                                  |                           |                                                               |                      |                        |                           |                           |                           |                             |                         |
|                                  | Search                    | c                                                             | 2                    |                        |                           |                           |                           |                             | ASSIGN USER LICENSE     |
|                                  | SNO                       | Name                                                          | Email                |                        | Statistics                |                           | Status                    |                             | Actions                 |
|                                  | 1                         | Raj Saddi                                                     |                      |                        | 11. 48 Vie                | ws                        | Active                    |                             | 0                       |
|                                  | 2                         | Matthew Roddis                                                |                      |                        | 1. 19 Vie                 | ws                        | Active                    |                             | 0                       |
|                                  |                           |                                                               |                      |                        |                           | rs                        |                           |                             | 0                       |

#### List - Licensed Users

The list below loads with the users that are assigned to a subscription list.

## Click on "Users" link

| $\leftarrow$ $\rightarrow$ C $\triangle$ $\blacksquare$ Secure   https://test |                  |                                                               |                        |                           |                           |                                    |                        |                              | 🖸 🗊 🖬 🕄 🗖 🖬               |
|-------------------------------------------------------------------------------|------------------|---------------------------------------------------------------|------------------------|---------------------------|---------------------------|------------------------------------|------------------------|------------------------------|---------------------------|
| III Apps 🚖 Bookmarks 🦓 Hexadecimal / D                                        | Decim 📃 Events 🗋 | ConnectWise Web Re 🛛 🂱 ColorBlender.com   🕅                   | Zamzar - Free online 2 | 2K Backing Up and Rest: : | 🔯 Designing Secure Mo 📋 🗈 | mediaQuery Bookma 📩 I Need         | To Small & ∑ Date ± Ca | lendar Unit 💿 PHP « Online - | socouni 🛛 » 📋 Other bookm |
|                                                                               | ٩G               |                                                               |                        |                           |                           |                                    |                        |                              | JOE BLOGGS 🗸              |
| K.                                                                            |                  |                                                               |                        |                           |                           |                                    |                        |                              |                           |
| ☆ Home                                                                        | Search           | c                                                             | 2                      |                           |                           |                                    |                        |                              |                           |
| E Publications                                                                | SNO              | Title                                                         | Edition Year           | Edition                   | Licensees                 | License in Use                     | Statistics             | Order Number                 | Actions                   |
| My Publication                                                                | 1                | Digital Rawlinsons Construction Cost<br>Guide (2017)          | 2017                   | 25                        | 20                        | 0                                  | 110 Views              | N/A                          | 1                         |
| \$ Subscriptions                                                              | 2                | Digital Rawlinsons Australian<br>Construction Handbook (2017) | 2017                   | 35                        | 10                        | 0                                  | 1. 27 Views            | N/A                          | 1                         |
| 4 UNTS                                                                        | 3                | Digital Rawlinsons Australian<br>Construction Handbook (2016) | 2016                   | 34                        | 10                        | 0                                  | 1. 10 Views            | N/A                          | 1                         |
|                                                                               | 4                | 2018 - Matt                                                   | 2018                   | 1                         | 10                        | 0                                  | 1. 3 Views             | N/A                          | 1                         |
|                                                                               |                  |                                                               |                        |                           | 1 > > 5                   | <ul> <li>items per page</li> </ul> |                        |                              | 0 1 - 4 of 4 items        |
|                                                                               | Licens           | ed Users                                                      |                        |                           |                           |                                    |                        |                              |                           |
|                                                                               |                  |                                                               |                        |                           |                           |                                    |                        |                              |                           |
|                                                                               | Search           | с                                                             | 2                      |                           |                           |                                    |                        |                              | ASSIGN USER LICENSE       |
|                                                                               | SNO              | Name                                                          | Email                  |                           | Statistics                |                                    | Status                 |                              | Actions                   |
|                                                                               | 1                | Raj Saddi                                                     |                        |                           | II. 48 View               | s                                  | Active                 |                              | 0                         |
|                                                                               | 2                | Matthew Roddis                                                |                        |                           | II. 19 View               | s                                  | Active                 |                              | 0                         |
| Powarad by ut inkD                                                            | 3                | Niall McAree                                                  |                        |                           | 1. 5 Views                |                                    | Active                 |                              | Ø                         |

In this section you can create a New User under your organisation, so that a subscription can be assigned.

Click on "Add New User" to create a New User

| III Apps 🛊 Bookmarks 🏘 Hexadecin |           |            |              |                       |               |                    | -            |        |                       |
|----------------------------------|-----------|------------|--------------|-----------------------|---------------|--------------------|--------------|--------|-----------------------|
|                                  | ISHING    |            |              |                       |               |                    |              |        | JOE BLOGGS ~          |
|                                  | Users     |            |              |                       |               |                    |              |        |                       |
| 🛧 Home                           | Advanced  | Saarch V   |              |                       |               |                    |              |        | ADD NEW USER          |
| Publications                     | Auvaliceu | acaron •   |              |                       |               |                    |              |        | No R                  |
| My Publication                   | SNO       | First Name | Last Name    | Company               | Email Address | Role               | Phone        | Status | Actions               |
| My Publication                   | 1         | Raj        | Saddi        | Rawlinsons Publishing |               | Admin              | N/A          | Active | × =                   |
| \$ Subscriptions                 | 2         | Matthew    | Roddis       | Rawlinsons Publishing |               | Admin              | (11) 170 101 | Active | / 1                   |
| 22 Users                         | 3         | Niall      | McAree       | Rawlinsons Publishing |               | Admin              | N/A          | Active | Z 1                   |
|                                  | 4         | Santosh    | Majety       | Rawlinsons Publishing |               | Licensee           | N/A          | Active | Z .                   |
|                                  | 5         | Santosh    | Majety       | Rawlinsons Publishing |               | Admin              | N/A          | Active | Z 1                   |
|                                  | 6         | Becky      | Тоор         | Rawlinsons Publishing |               | Admin              | N/A          | Active | Z 1                   |
|                                  | 7         | Kirsty     | Maxted       | Rawlinsons Publishing |               | Admin              | N/A          | Active | Z 1                   |
|                                  | 8         | Kate       | Little       | Rawlinsons Publishing |               | Licensee           | N/A          | Active | Z 1                   |
|                                  | 9         | Gill       | Saicich      | Rawlinsons Publishing |               | General User       | N/A          | Active | Z 1                   |
|                                  | 10        | Sotiris    | Theodosiades | Rawlinsons Publishing |               | . General User     | N/A          | Active | Z #                   |
|                                  |           |            |              |                       | 1 2 × H 1     | 0 v items per page |              |        | () 1 - 10 of 14 items |

In order to create a new user under your organisation you need to click the - Add New User button

Click on "Role" to select an appropriate role for the user

| den te           |          |            |              |                       |               | nediaQuery Bookma 🏦 I Need To Small & 🔰 Date d |                      |
|------------------|----------|------------|--------------|-----------------------|---------------|------------------------------------------------|----------------------|
|                  | HING     |            |              |                       |               |                                                |                      |
| к                | Users    |            |              |                       |               | Add New User                                   |                      |
| 🔒 Home           | Advanced | Search 🗸   |              |                       |               |                                                |                      |
| E Publications   |          |            |              |                       |               |                                                | $\bigcirc$           |
| My Publication   | SNO      | First Name | Last Name    | Company               | Email Address | /                                              | $\frown$             |
|                  | 1        | Raj        | Saddi        | Rawlinsons Publishing |               |                                                |                      |
| \$ Subscriptions | 2        | Matthew    | Roddis       | Rawlinsons Publishing |               | o Role*                                        | Access Granted Until |
| 2 Users          | 3        | Niall      | McAree       | Rawlinsons Publishing |               | Select                                         | ā -                  |
|                  | 4        | Santosh    | Majety       | Rawlinsons Publishing | e             | First Name *                                   | Phone                |
|                  | 5        | Santosh    | Majety       | Rawlinsons Publishing | e n           | Last Name *                                    | Mobile               |
|                  | 6        | Becky      | Тоор         | Rawlinsons Publishing |               |                                                |                      |
|                  | 7        | Kirsty     | Maxted       | Rawlinsons Publishing |               | Email *                                        | Department           |
|                  |          |            |              | -                     | -             | Company*<br>Rawlinsons Publishing              | Active               |
|                  | 8        | Kate       | Little       | Rawlinsons Publishing |               |                                                |                      |
|                  | 9        | Gill       | Saicich      | Rawlinsons Publishing |               | , Upload Image                                 |                      |
|                  | 10       | Sotiris    | Theodosiades | Rawlinsons Publishing |               | o SELECT FILE                                  |                      |
|                  |          |            |              |                       | 1 2 × H       | SUBM                                           | CANCEL               |

This privilege is only available to the system administrator or the licensee user of the organisation.

Select an appropriate role for the new user. You will have two choices - Licensee User and General User.

In this example we will create a General User who only has the privilege of viewing the assigned publications.

Click on "General User" to assign an appropriate role

|                  |          |            |              |                       |                | 🗈 mediaQuery Bookma 🏦 I Need To Small & 🔰 Date |                      |
|------------------|----------|------------|--------------|-----------------------|----------------|------------------------------------------------|----------------------|
| Rawlinsons PUBL  | ISHING   |            |              |                       |                |                                                | DOE BLOGGS           |
|                  | Users    |            |              |                       |                | Add New User                                   |                      |
| 🔒 Home           | Advanced | Search 🗸   |              |                       |                |                                                | $\bigcirc$           |
| E Publications   |          |            |              |                       |                |                                                | $\bigcirc$           |
| My Publication   | SNO      | First Name | Last Name    | Company               | Email Address  |                                                | $\frown$             |
| My Publication   | 1        | Raj        | Saddi        | Rawlinsons Publishing |                |                                                |                      |
| \$ Subscriptions | 2        | Matthew    | Roddis       | Rawlinsons Publishing |                | o Role "                                       | Access Granted Until |
| 💒 Users          | 3        | Niall      | McAree       | Rawlinsons Publishing |                | *                                              | •                    |
|                  | 4        | Santosh    | Malaka       | Rawlinsons Publishing |                | Select                                         | Phone                |
|                  |          |            | Majety       |                       |                | Licensee                                       |                      |
|                  | 5        | Santosh    | Majety       | Rawlinsons Publishing |                | 6 General Use                                  | Mobile               |
|                  | 6        | Becky      | Тоор         | Rawlinsons Publishing |                | h<br>Email *                                   | Department           |
|                  | 7        | Kirsty     | Maxted       | Rawlinsons Publishing |                | 10 Company*                                    |                      |
|                  | 8        | Kate       | Little       | Rawlinsons Publishing |                | Rawlinsons Publishing                          | Active               |
|                  | 9        | Gill       | Saicich      | Rawlinsons Publishing |                | Upload Image                                   |                      |
|                  |          |            |              |                       |                | SELECT FILE                                    |                      |
|                  | 10       | Sotiris    | Theodosiades | Rawlinsons Publishing |                | 0                                              |                      |
|                  |          |            |              |                       | 1 2 <b>F</b> H | SUBM                                           | T CANCEL             |

Select the "General User" option from the drop down menu.

Enter the First Name of the User

|                  |          | connectivise web to: 📲 C | olorbiender.com   10 Manzar - r | ree online 2K backing up and hest: | aa besigning secure MU L | 🖞 mediaQuery Bookma 🏦 I Need To Small 8. 🔰 Date ± Calendar Unit | PHP « Online accouri » Other bookma |
|------------------|----------|--------------------------|---------------------------------|------------------------------------|--------------------------|-----------------------------------------------------------------|-------------------------------------|
|                  | NG       |                          |                                 |                                    |                          |                                                                 | ▲ JOE BLOGGS ~                      |
| к                | Users    |                          |                                 |                                    |                          | Add New User                                                    | >                                   |
| ☆ Home           | Advanced | Search 🗸                 |                                 |                                    |                          | $\cap$                                                          |                                     |
| E Publications   |          |                          |                                 |                                    |                          | Q                                                               |                                     |
| My Publication   | SNO      | First Name               | Last Name                       | Company                            | Email Address            |                                                                 | <b>`</b>                            |
| wy Publication   | 1        | Raj                      | Saddi                           | Rawlinsons Publishing              | 1                        |                                                                 |                                     |
| \$ Subscriptions | 2        | Matthew                  | Roddis                          | Rawlinsons Publishing              | x                        | 1014                                                            | is Granted Until                    |
| 🚬 Users          | 3        | Niall                    | McAree                          | Rawlinsons Publishing              | ,                        | General User 👻                                                  | ä o                                 |
|                  | 4        | Santosh                  | Majety                          | Rawlinsons Publishing              | 6                        | First Name Pho                                                  | ne                                  |
|                  | 5        | Santosh                  | Majety                          | Rawlinsons Publishing              |                          | Last Name * Mol                                                 | ile                                 |
|                  | 6        | Becky                    | Тоор                            | Rawlinsons Publishing              | .com                     |                                                                 | artment                             |
|                  | 7        | Kirsty                   | Maxted                          | Rawlinsons Publishing              | >                        | Company*                                                        |                                     |
|                  | 8        | Kate                     | Little                          | Rawlinsons Publishing              | ( n                      | Rawlinsons Publishing v                                         | Active                              |
|                  | 9        | Gill                     | Saicich                         | Rawlinsons Publishing              |                          | Upload Image                                                    |                                     |
|                  | 10       | Sotiris                  | Theodosiades                    | Rawlinsons Publishing              |                          | SELECT FILE                                                     |                                     |
|                  |          |                          |                                 |                                    | 1 2 × H                  | SUBMIT                                                          | ANCEL                               |

Enter the First Name of the User

## Enter the Last Name of the User

|                  |          |            |              |                       |               | 🛅 mediaQuery Bookma 🏦 I Need To Small & 🔰 Date ± Calendar Ur |                   |
|------------------|----------|------------|--------------|-----------------------|---------------|--------------------------------------------------------------|-------------------|
|                  | HING     |            |              |                       |               |                                                              |                   |
| ik .             | Users    |            |              |                       |               | Add New User                                                 | ;                 |
| 🛧 Home           | Advanced | Search 🗸   |              |                       |               |                                                              |                   |
| Publications     |          |            |              |                       |               | C                                                            |                   |
| T My Publication | SNO      | First Name | Last Name    | Company               | Email Address |                                                              |                   |
| My Publication   | 1        | Raj        | Saddi        | Rawlinsons Publishing | ()            |                                                              |                   |
| \$ Subscriptions | 2        | Matthew    | Roddis       | Rawlinsons Publishing |               | ⊃ Role* Ac                                                   | ess Granted Until |
| 2± Users         | 3        | Niall      | McAree       | Rawlinsons Publishing | (             | C General User •                                             | <b>ä</b> ©        |
|                  | 4        | Santosh    | Majety       | Rawlinsons Publishing |               |                                                              | ione              |
|                  | 5        | Santosh    | Majety       | Rawlinsons Publishing |               | N Light Name * M                                             | obile             |
|                  | 6        | Becky      | Тоор         | Rawlinsons Publishing |               |                                                              | partment          |
|                  | 7        | Kirsty     | Maxted       | Rawlinsons Publishing |               | Company*                                                     |                   |
|                  | 8        | Kate       | Little       | Rawlinsons Publishing |               | n Rawlinsons Publishing v                                    | Active            |
|                  | 9        | Gill       | Saicich      | Rawlinsons Publishing |               | 2 Upload Image                                               |                   |
|                  | 10       | Sotiris    | Theodosiades | Rawlinsons Publishing |               | SELECT FILE                                                  |                   |
|                  |          |            |              |                       | 1 2 × H       | SUBMIT                                                       | CANCEL            |

Enter the Last Name of the User

Enter the email address of the User

|                                             | ISHING   |            |              |                       |               |                                   |                      | JOE BLOGGS      ✓ |
|---------------------------------------------|----------|------------|--------------|-----------------------|---------------|-----------------------------------|----------------------|-------------------|
| QUANTY SUVEYORS & CONSTRUCTION COST CONSULT |          |            |              |                       |               |                                   |                      |                   |
|                                             | Users    |            |              |                       |               | Add New User                      |                      | >                 |
| 🔒 Home                                      | Advanced | Search 🗸   |              |                       |               |                                   |                      |                   |
| Publications                                |          |            |              |                       |               |                                   | $\bigcirc$           |                   |
| 📋 My Publication                            | SNO      | First Name | Last Name    | Company               | Email Address |                                   | $\frown$             |                   |
| _ wy rubication                             | 1        | Raj        | Saddi        | Rawlinsons Publishing |               |                                   |                      |                   |
| \$ Subscriptions                            | 2        | Matthew    | Roddis       | Rawlinsons Publishing |               | 3 Role *                          | Access Granted Until |                   |
| 22 Users                                    | 3        | Niall      | McAree       | Rawlinsons Publishing |               | c First Name *                    | · ·                  | <b>ü</b> 0        |
|                                             | 4        | Santosh    | Majety       | Rawlinsons Publishing |               | a Jennifer                        | Phone                |                   |
|                                             | 5        | Santosh    | Majety       | Rawlinsons Publishing |               | Last Name * Bloggs                | Mobile               |                   |
|                                             | 6        | Becky      | Тоор         | Rawlinsons Publishing |               | biogge                            |                      |                   |
|                                             | 7        | Kirsty     | Maxted       | Rawlinsons Publishing |               | Email                             | Department           |                   |
|                                             |          |            |              |                       |               | Company*<br>Rawlinsons Publishing | - Active             |                   |
|                                             | 8        | Kate       | Little       | Rawlinsons Publishing |               |                                   |                      |                   |
|                                             | 9        | Gill       | Saicich      | Rawlinsons Publishing |               | , Upload Image                    |                      |                   |
|                                             | 10       | Sotiris    | Theodosiades | Rawlinsons Publishing |               | SELECT FILE                       |                      |                   |
|                                             |          |            |              |                       | 1 2 × H       | _                                 | UBMIT CANCEL         |                   |

Enter a valid email address (preferred organisational email address) in order to send a system generated welcome email outlining the details of the User and a temporary password.

Ensure the Company Name is correct and Enter the contact details of the User

| D                |          |            |              |                       |               |                          |                      |              |
|------------------|----------|------------|--------------|-----------------------|---------------|--------------------------|----------------------|--------------|
|                  | SHING    |            |              |                       |               |                          | <u>8</u>             | JOE BLOGGS 🗸 |
|                  | Users    |            |              |                       |               | Add New User             |                      |              |
| 🔒 Home           | Advanced | Search 🗸   |              |                       |               |                          |                      |              |
| E Publications   | Auvanceu | ideal()    |              |                       |               |                          | ()                   |              |
|                  | SNO      | First Name | Last Name    | Company               | Email Address |                          | $\frown$             |              |
| My Publication   | 1        | Raj        | Saddi        | Rawlinsons Publishing |               |                          |                      |              |
| \$ Subscriptions | 2        | Matthew    | Roddis       | Rawlinsons Publishing |               | > Role*                  | Access Granted Until |              |
| 📇 Users          | 3        | Niall      | McAree       | Rawlinsons Publishing |               | General User             | •                    | ti e         |
|                  | 4        | Santosh    | Majety       | Rawlinsons Publishing |               | First Name *<br>Jennifer | Phone N              |              |
|                  | 5        | Santosh    | Majety       | Rawlinsons Publishing |               | Last Name *              |                      |              |
|                  |          |            |              | -                     |               | Bloggs                   | Mobile               |              |
|                  | 6        | Becky      | Тоор         | Rawlinsons Publishing |               | t128908@mvrht.net        | Department           |              |
|                  | 7        | Kirsty     | Maxted       | Rawlinsons Publishing |               | Company*                 |                      |              |
|                  | 8        | Kate       | Little       | Rawlinsons Publishing |               | Rawlinsons Publishing    | - Active             |              |
|                  | 9        | Gill       | Saicich      | Rawlinsons Publishing |               | > Upload Image           |                      |              |
|                  | 10       | Sotiris    | Theodosiades | Rawlinsons Publishing |               | SELECT FILE              |                      |              |
|                  |          |            |              |                       | 1 2 × H       | _                        | BMIT CANCEL          |              |

Ensure that the correct company details are displayed.

Enter the Contact Phone number of the User.

Enter the Mobile number of the User

| ← → C ☆ a Secure   https://to |          |                   | ColorBlender.com   1 D Zamzar - | Free online 2K Backing Up and Rest: | at Designing Secure Mu | 🖞 mediaQuery Bookma 🏦   Need To Small & 🗴 [ |                      | » 🖪 🕲 🖿 🌉    |
|-------------------------------|----------|-------------------|---------------------------------|-------------------------------------|------------------------|---------------------------------------------|----------------------|--------------|
|                               |          |                   |                                 |                                     |                        |                                             |                      | JOE BLOGGS ~ |
|                               | Users    |                   |                                 |                                     |                        | Add New User                                |                      |              |
| 🚹 Home                        | Advanced | l Search ❤        |                                 |                                     |                        |                                             | $\bigcirc$           |              |
| E Publications                |          | E.there           |                                 |                                     | Beer Waldson           |                                             | Q                    |              |
| My Publication                | SNO      | First Name<br>Raj | Last Name<br>Saddi              | Company<br>Rawlinsons Publishing    | Email Address          |                                             |                      |              |
| \$ Subscriptions              | 2        | Matthew           | Roddis                          | Rawlinsons Publishing               |                        | , Role"                                     | Access Granted Until |              |
| 2 Users                       | 3        | Niall             | McAree                          | Rawlinsons Publishing               | 3                      | General User                                | •                    | <b></b> ©    |
|                               | 4        | Santosh           | Majety                          | Rawlinsons Publishing               |                        | First Name *<br>Jennifer                    | (08_) 944-5567       |              |
|                               | 5        | Santosh           | Majety                          | Rawlinsons Publishing               |                        | Last Name * Bloggs                          | M6040                |              |
|                               | 6        | Becky             | Тоор                            | Rawlinsons Publishing               | п                      | Email*<br>t128908@mvrht.net                 | Department           |              |
|                               | 7        | Kirsty            | Maxted                          | Rawlinsons Publishing               |                        | Company*                                    |                      |              |
|                               | 8        | Kate              | Little                          | Rawlinsons Publishing               |                        | Rawlinsons Publishing                       | v Contractive        |              |
|                               | 9        | Gill              | Saicich                         | Rawlinsons Publishing               | ж                      | SELECT FILE                                 |                      |              |
|                               | 10       | Sotiris           | Theodosiades                    | Rawlinsons Publishing               |                        | SELECT FILE                                 |                      |              |
|                               |          |                   |                                 |                                     | 1 2 <b>&gt;</b> H      | s                                           | UBMIT CANCEL         |              |

Enter a valid mobile number of the User. This is an optional field.

## Enter the appropriate department details

| Users<br>Advanced S |                                 |                                                                                                    |                                                                                                    |                                                                                                    |                                                                                                    | DOE BLOO                                                                                                    |
|---------------------|---------------------------------|----------------------------------------------------------------------------------------------------|----------------------------------------------------------------------------------------------------|----------------------------------------------------------------------------------------------------|----------------------------------------------------------------------------------------------------|----------------------------------------------------------------------------------------------------|
|                     |                                 |                                                                                                    |                                                                                                    |                                                                                                    |                                                                                                    |                                                                                                    |
| Advanced S          |                                 |                                                                                                    |                                                                                                    |                                                                                                    | Add New User                                                                                                    |                                                                                                    |
|                     | learch 🗸                        |                                                                                                    |                                                                                                    |                                                                                                    |                                                                                                    | $\bigcirc$                                                                                                    |
|                     |                                 |                                                                                                    |                                                                                                    |                                                                                                    |                                                                                                    | Q                                                                                                    |
| SNO                 | First Name                      | Last Name                                                                                                    | Company                                                                                                    | Email Address                                                                                                    |                                                                                                    | $ \land $                                                                                                    |
| 1                   | Raj                             | Saddi                                                                                                    | Rawlinsons Publishing                                                                                                    |                                                                                                    |                                                                                                    |                                                                                                    |
| 2                   | Matthew                         | Roddis                                                                                                    | Rawlinsons Publishing                                                                                                    |                                                                                                    | Role"<br>General User                                                                                                    | Access Granted Until                                                                                                    |
| 3                   | Niall                           | McAree                                                                                                    | Rawlinsons Publishing                                                                                                    |                                                                                                    | C First Name *                                                                                                    | Phone                                                                                                    |
| 4                   | Santosh                         | Majety                                                                                                    | Rawlinsons Publishing                                                                                                    |                                                                                                    | Jennifer                                                                                                    | (08_) 944-5567                                                                                                    |
| 5                   | Santosh                         | Majety                                                                                                    | Rawlinsons Publishing                                                                                                    |                                                                                                    | Bloggs                                                                                                    | (045) 577-5466                                                                                                    |
| 6                   | Becky                           | Тоор                                                                                                    | Rawlinsons Publishing                                                                                                    |                                                                                                    | Email *                                                                                                    |                                                                                                    |
| 7                   | Kirsty                          | Maxted                                                                                                    | Rawlinsons Publishing                                                                                                    |                                                                                                    | c                                                                                                    | <b>B</b>                                                                                                    |
| 8                   | Kate                            | Little                                                                                                    | Rawlinsons Publishing                                                                                                    |                                                                                                    | Rawlinsons Publishing                                                                                                    | - Active                                                                                                    |
| 9                   | Gill                            | Saicich                                                                                                    | Rawlinsons Publishing                                                                                                    |                                                                                                    | , Upload Image                                                                                                    |                                                                                                    |
| 10                  | Sotiris                         | Theodosiades                                                                                                    | Rawlinsons Publishing                                                                                                    |                                                                                                    | SELECT FILE                                                                                                    |                                                                                                    |
|                     |                                 |                                                                                                    | 14 4                                                                                                    |                                                                                                    |                                                                                                    |                                                                                                    |
|                     | 3<br>4<br>5<br>6<br>7<br>8<br>9 | 2     Matthew       2     Matthew       3     Nial       4     Sentosh       5     Sentosh       6     Bedy       7     Kirsty       8     Kate       9     Gil | 2     Matthew     Rodis       2     Matthew     Rodis       3     Nall     Motree       4     Santoah     Majety       5     Santoah     Majety       6     Becky     Toop       7     Kraty     Masted       8     Kate     Linte       9     Gill     Salech | 2         Matthew         Rodds         Pawlinsons Publishing           2         Matthew         Rodds         Pawlinsons Publishing           3         Nall         Modree         Rawlinsons Publishing           4         Santosh         Mayety         Rawlinsons Publishing           5         Santosh         Mayety         Rawlinsons Publishing           6         Bedy         Top         Rawlinsons Publishing           7         Kristy         Masted         Rawlinsons Publishing           8         Kolsy         Little         Rawlinsons Publishing           9         Gil         Satosh         Satosh | Aatthew         Roddis         Rawlinsons Publishing         Image: Constraint of the state of the state of the | 2     Mathew     Roddia     Rawlinsons Publishing     Image: Section of Section of Section |

This is an optional field. Enter the department details if required.

Click "Submit" button to create the user

|                  | LISHING    |            |                    |                                  |               |                                | JOE BLOGGS                |
|------------------|------------|------------|--------------------|----------------------------------|---------------|--------------------------------|---------------------------|
| к                | Users      |            |                    |                                  |               | Add New User                   |                           |
| 🔒 Home           | Advanced   | Search 🗸   |                    |                                  |               |                                | $\bigcirc$                |
| Publications     |            |            |                    |                                  |               |                                | Q                         |
| My Publication   | <b>SNO</b> | First Name | Last Name<br>Saddi | Company<br>Rawlinsons Publishing | Email Address |                                |                           |
| \$ Subscriptions | 2          | Matthew    | Roddis             | Rawlinsons Publishing            |               | O Role*                        | Access Granted Until      |
| 22 Users         | 3          | Niall      | McAree             | Rawlinsons Publishing            |               | General User                   | • 🛱 🗘                     |
|                  | 4          | Santosh    | Majety             | Rawlinsons Publishing            |               | a Jennifer                     | (08_) 944-5567            |
|                  | 5          | Santosh    | Majety             | Rawlinsons Publishing            |               | Last Name * Bloggs             | (045) 577-5466            |
|                  | 6          | Becky      | Тоор               | Rawlinsons Publishing            |               | n Email *<br>t128908@mvrht.net | Department<br>Publication |
|                  | 7          | Kirsty     | Maxted             | Rawlinsons Publishing            |               | Company*                       |                           |
|                  | 8          | Kate       | Little             | Rawlinsons Publishing            |               | Rawlinsons Publishing          | v Cive                    |
|                  | 9          | Gill       | Saicich            | Rawlinsons Publishing            |               | o Upload Image                 |                           |
|                  | 10         | Sotiris    | Theodosiades       | Rawlinsons Publishing            |               | > SELECT FILE                  |                           |
|                  |            |            |                    |                                  | 1 2 × H       |                                | SURVIT                    |

Ensure that all the details that you have entered are correct and click on the "Submit" button to create the user on the portal.

Please note once the user is created the system does not allow you to delete the user. You can always inactivate the user by click on the "Active" toggle button.

# Click on the "Subscriptions" link

| III Apps * Bookmarks A Hexadecima |          |            |              |                       |               |                     |       |        |                      |
|-----------------------------------|----------|------------|--------------|-----------------------|---------------|---------------------|-------|--------|----------------------|
| Rawlinsons PUBLISI                | HING     |            |              |                       |               |                     |       |        | D JOE BLOGGS ✓       |
|                                   | Users    |            |              |                       |               |                     |       |        |                      |
| ♠ Home                            | Advanced | Search 🗸   |              |                       |               |                     |       |        | ADD NEW USER         |
| E Publications                    |          |            |              |                       |               |                     |       |        |                      |
| My Publication                    | SNO      | First Name | Last Name    | Company               | Email Address | Role                | Phone | Status | Actions              |
|                                   | 1        | Raj        | Saddi        | Rawlinsons Publishing |               | Admin               | N/A   | Active | / =                  |
| \$ Subscription                   | 2        | Matthew    | Roddis       | Rawlinsons Publishing |               | Admin               |       | Active | Z 1                  |
| 2 Users                           | 3        | Niall      | McAree       | Rawlinsons Publishing |               | Admin               | N/A   | Active | 2 I                  |
|                                   | 4        | Santosh    | Majety       | Rawlinsons Publishing |               | Licensee            | N/A   | Active | Z 1                  |
|                                   | 5        | Santosh    | Majety       | Rawlinsons Publishing |               | Admin               | N/A   | Active | Z 1                  |
|                                   | 6        | Becky      | Тоор         | Rawlinsons Publishing |               | Admin               | N/A   | Active | Z 1                  |
|                                   | 7        | Kirsty     | Maxted       | Rawlinsons Publishing |               | Admin               | N/A   | Active | Z 1                  |
|                                   | 8        | Kate       | Little       | Rawlinsons Publishing |               | Licensee            | N/A   | Active | Z 1                  |
|                                   | 9        | Gill       | Saicich      | Rawlinsons Publishing |               | General User        | N/A   | Active | Z 1                  |
|                                   | 10       | Sotiris    | Theodosiades | Rawlinsons Publishing |               | . General User      | N/A   | Active | 2.1                  |
|                                   |          |            |              |                       | 1 2 × H       | 10 v items per page |       |        | ( 1 - 10 of 15 items |

Once the user is created on the portal you will need to assign a subscription to the user.

During the process you are assigning a purchased publication/s to a newly created user.

Select the publication that you would like to assign to the New User

| ← → C ① B Secure   http:// |        |                                                               |                        |                        |                         |                                    |                      |                             | . 🗆 🗆 🖉 🖬 🖬         |
|----------------------------|--------|---------------------------------------------------------------|------------------------|------------------------|-------------------------|------------------------------------|----------------------|-----------------------------|---------------------|
| Rawlinsons PUE             |        | ConnectWise Web Re - 💱 ColorBlender.com                       | 2 Zamzar - Free online | ZK Backing Up and Kest | 222 Designing Secure Mo | media/Query Bookma 200   Need      | loSmall & ∠ Date ± G | slendar Unit 🥃 PHP « Unline | JOE BLOGGS ~        |
| K.                         |        | riptions                                                      |                        |                        |                         |                                    |                      |                             |                     |
| 🔒 Home                     |        |                                                               |                        |                        |                         |                                    |                      |                             |                     |
| E Publications             | Search |                                                               | ۹                      |                        |                         |                                    |                      |                             |                     |
| My Publication             | SNO    | Title                                                         | Edition Year           | Edition                | Licensees               | License in Use                     | Statistics           | Order Number                | Actions             |
| \$ Subscriptions           | 1      | Digital Rawlinsons Construction Co<br>Guide (2017)            | 2017                   | 25                     | 20                      | 0                                  | 110 Views            | N/A                         | 1                   |
| at Users                   | 2      | Digital Rawlinsons Australian<br>Construction Handbook (2017) | 2017                   | 35                     | 10                      | 0                                  | 1. 27 Views          | N/A                         | 1                   |
| <b>*</b> 0505              | 3      | Digital Rawlinsons Australian<br>Construction Handbook (2016) | 2016                   | 34                     | 10                      | 0                                  | 1. 10 Views          | N/A                         | 1                   |
|                            | 4      | 2018 - Matt                                                   | 2018                   | 1                      | 10                      | 0                                  | al. 3 Views          | N/A                         | 1                   |
|                            |        |                                                               |                        |                        | 1 > > 5                 | <ul> <li>items per page</li> </ul> |                      |                             | 🖒 1 - 4 of 4 items  |
|                            | Licens | ed Users                                                      |                        |                        |                         |                                    |                      |                             |                     |
|                            |        |                                                               |                        |                        |                         |                                    |                      |                             |                     |
|                            | Search |                                                               | Q                      |                        |                         |                                    |                      |                             | ASSIGN USER LICENSE |
|                            | SNO    | Name                                                          | Email                  |                        | Statistics              |                                    | Status               |                             | Actions             |
|                            |        |                                                               |                        |                        | No records available    | a.                                 |                      |                             |                     |
| Powered by vLinkD 🔃        |        |                                                               |                        |                        |                         |                                    |                      |                             |                     |

Click on a publication from the list of publications to load the current list of assigned users.

View the list of Licensed Users

| $\leftrightarrow$ $\rightarrow$ C $\triangle$ Secure   https |                           |                                                               |                      |                           |                         |                              |                        |                            | . 🗆 🗖 🖉 🖬 🖉                |
|--------------------------------------------------------------|---------------------------|---------------------------------------------------------------|----------------------|---------------------------|-------------------------|------------------------------|------------------------|----------------------------|----------------------------|
| 🔢 Apps ★ Bookmarks 🦓 Hexadec                                 | imal / Decim 📃 Events 🗋 🤇 | ConnectWise Web Re 🛛 🂱 ColorBlender.com   🕅                   | Zamzar - Free online | 2K Backing Up and Rest: d | 🖄 Designing Secure Mo 🗋 | mediaQuery Bookma dtb   Need | To Small & ∑ Date ± Ca | lendar Unit 😑 PHP « Online | accouri 🔅 🔋 🔂 Other bookma |
|                                                              | LISHING                   |                                                               |                      |                           |                         |                              |                        |                            | JOE BLOGGS ~               |
|                                                              | Subscr                    | iptions                                                       |                      |                           |                         |                              |                        |                            |                            |
| 🔒 Home                                                       |                           |                                                               |                      |                           |                         |                              |                        |                            |                            |
| Publications                                                 | Search                    | с                                                             | L.                   |                           |                         |                              |                        |                            |                            |
| My Publication                                               | SNO                       | Title                                                         | Edition Year         | Edition                   | Licensees               | License in Use               | Statistics             | Order Number               | Actions                    |
| \$ Subscriptions                                             | 1                         | Digital Rawlinsons Construction Cost<br>Guide (2017)          | 2017                 | 25                        | 20                      | 0                            | 110 Views              | N/A                        | 1                          |
| 🏥 Users                                                      | 2                         | Digital Rawlinsons Australian<br>Construction Handbook (2017) | 2017                 | 35                        | 10                      | D                            | 11 27 Views            | N/A                        | 1                          |
|                                                              | 3                         | Digital Rawlinsons Australian<br>Construction Handbook (2016) | 2016                 | 34                        | 10                      | 0                            | 10 Views               | N/A                        | 1                          |
|                                                              | 4                         | 2018 - Matt                                                   | 2018                 | 1                         | 10                      | D                            | 1. 3 Views             | N/A                        | 1                          |
|                                                              |                           |                                                               |                      |                           | 1 + + 5                 | * items per page             |                        |                            | 🗘 1 - 4 of 4 items         |
|                                                              | License                   | ed Users                                                      |                      |                           |                         |                              |                        |                            |                            |
|                                                              |                           |                                                               |                      |                           |                         |                              |                        |                            |                            |
|                                                              | Search                    | с                                                             | L.                   |                           |                         |                              |                        |                            | ASSIGN USER LICENSE        |
|                                                              | SNO                       | Name                                                          | Email                |                           | Statistics              |                              | Status                 |                            | Actions                    |
|                                                              | 1                         | Raj Saddi                                                     |                      |                           | 1. 48 Viev              | WS                           | Active                 |                            | 0                          |
| Powered by vLinkD 🔃                                          | 2                         | Matthew Roddis                                                |                      |                           | 1. 19 Viev              | NS                           | Active                 |                            | 0                          |

Once a publication is selected scroll down to the section of Licensed Users to view of current assigned users

# Click on "Assign User License"

| III Apps 🚖 Bookmarks 🦓 Hexadecimal / D |                              | rawlinsonsweb/#/subscriptions<br>ConnectWise Web Rr 💱 ColorBlender.com | 🕅 🚺 Zamzar - Free online | 2K Backing Up and Rest: da | 🖞 Designing Secure Mo 🗋                | mediaQuery Bookma 🛛 🎎 | l Need To Small & 🔰 Date ± C |     | nline accouri 🛛 🔍 👘 🖷       |
|----------------------------------------|------------------------------|------------------------------------------------------------------------|--------------------------|----------------------------|----------------------------------------|-----------------------|------------------------------|-----|-----------------------------|
|                                        | NG                           |                                                                        |                          |                            |                                        |                       |                              |     | JOE BLOGGS V                |
|                                        | 2                            | Digital Rawlinsons Australian<br>Construction Handbook (2017)          | 2017                     | 35                         | 10                                     | 0                     | 1, 27 Views                  | N/A | 1                           |
| A Home                                 | 3                            | Digital Rawlinsons Australian<br>Construction Handbook (2016)          | 2016                     | 34                         | 10                                     | 0                     | 10 Views                     | N/A | 1                           |
| Publications                           | 4                            | 2018 - Matt                                                            | 2018                     | 1                          | 10                                     | D                     | 1. 3 Views                   | N/A | 1                           |
| My Publication                         |                              |                                                                        |                          |                            | 1 > > 5                                | + items per page      |                              |     | 0 1 - 4 of 4 items          |
|                                        |                              |                                                                        |                          |                            |                                        |                       |                              |     |                             |
| \$ Subscriptions                       |                              |                                                                        |                          |                            |                                        |                       |                              |     |                             |
| \$ Subscriptions                       | Licens                       | ed Users                                                               |                          |                            |                                        |                       |                              |     |                             |
|                                        |                              | ed Users                                                               | 0                        |                            |                                        |                       |                              |     | ASSIGN NSER LICENSE         |
|                                        | Licens                       | ed Users                                                               | ۹                        |                            |                                        |                       |                              |     | ASSIGN KEER LICENSE         |
|                                        |                              | ed Users                                                               | Q.<br>Email              |                            | Statistics                             |                       | Status                       |     | ASSIGN SER LICENSE          |
|                                        | Search                       |                                                                        |                          |                            | Statistics                             | W5                    | Status<br>Active             |     |                             |
|                                        | Search                       | Name                                                                   |                          |                            |                                        |                       |                              |     | Actions                     |
|                                        | Search<br>SNO                | Name<br>Raj Saddi                                                      |                          |                            | 1. 48 Vie                              | ws                    | Active                       |     | Actions                     |
|                                        | Search<br>SNO<br>1<br>2      | Name<br>Raj Saddi<br>Matthew Roddis                                    | Email                    |                            | 1. 48 Vie                              | ws                    | Active                       |     | Actions                     |
|                                        | Search<br>SNO<br>1<br>2<br>3 | Name<br>Raj Saddi<br>Matthew Roddis<br>Niall MoAree                    | Email                    | ***                        | 11. 48 Vie<br>11. 19 Vie<br>11. 5 View | ws<br>s               | Active<br>Active<br>Active   |     | Actions<br>O<br>O<br>O<br>O |

In order to assign a new user that was created in the previous steps click on the "Assign User License" button.

Select a User from the list of Users

| Appr * Bostenets * Pecadecom// Dec:     Entry Convertifier Web & Constitution Web & Constitution State on Convertifier Web & Constitution State on Convertifier Web & Constet on Convertifier Web & Constitution State on Convertifier Web & | ← → C ☆ 🔒 Secure   https://testepubu     | awlhouse.com/ra | wlinsonsweb/#/subscriptions                 |                          |                                    |                          |                         | <b>\$</b>                                             | * 🖬 🖬 🖬 🖬 🖷                  |
|----------------------------------------------------------------------------------------------------|------------------------------------------|-----------------|---------------------------------------------|--------------------------|------------------------------------|--------------------------|-------------------------|-------------------------------------------------------|------------------------------|
| I       2       Digital Reviewinson Australian<br>Construction Handbook (DD7)       2017       25       10       0       Assign User License       X         I       htmm       0       0       0       0       0       0       0       0       0       0       0       0       0       0       0       0       0       0       0       0       0       0       0       0       0       0       0       0       0       0       0       0       0       0       0       0       0       0       0       0       0       0       0       0       0       0       0       0       0       0       0       0       0       0       0       0       0       0       0       0       0       0       0       0       0       0       0       0       0       0       0       0       0       0       0       0       0       0       0       0       0       0       0       0       0       0       0       0       0       0       0       0       0       0       0       0       0       0       0       0       0       0                                                                                                    | 🔢 Apps 🚖 Bookmarks 🦓 Hexadecimal / Decim | Events 🗋 🤇      | ConnectWise Web Re - 🛟 ColorBlender.com   ) | 🛛 💽 Zamzar - Free online | $2 K \ \mbox{Backing Up and Rest}$ | data Designing Secure Mu | 🗅 mediaQuery Bookma 🏦 I | Need To Small & 🗴 Date ± Calendar Unit 😁 PHP « Online | e accourt 🔹 🔋 📴 Other bookma |
| 2       Contruction Handbook (007)       207       35       10       0       Degrad Handbook (007)       207       35       10       0       0       0       0       0       0       0       0       0       0       0       0       0       0       0       0       0       0       0       0       0       0       0       0       0       0       0       0       0       0       0       0       0       0       0       0       0       0       0       0       0       0       0       0       0       0       0       0       0       0       0       0       0       0       0       0       0       0       0       0       0       0       0       0       0       0       0       0       0       0       0       0       0       0       0       0       0       0       0       0       0       0       0       0       0       0       0       0       0       0       0       0       0       0       0       0       0       0       0       0       0       0       0       0       0       0                                                                                                           |                                          |                 |                                             |                          |                                    |                          |                         |                                                       | JOE BLOGGS 🗸                 |
| 3       Contruction fandbook (010)       208       34       0       0         4       2018       01       0       0       0       0       0       0       0       0       0       0       0       0       0       0       0       0       0       0       0       0       0       0       0       0       0       0       0       0       0       0       0       0       0       0       0       0       0       0       0       0       0       0       0       0       0       0       0       0       0       0       0       0       0       0       0       0       0       0       0       0       0       0       0       0       0       0       0       0       0       0       0       0       0       0       0       0       0       0       0       0       0       0       0       0       0       0       0       0       0       0       0       0       0       0       0       0       0       0       0       0       0       0       0       0       0       0       0                                                                                                    | к                                        | 2               |                                             | 2017                     | 35                                 | 10                       | 0                       | Assign User License                                   | ×                            |
| • • • • • • • • • • • • • • • • • • •                                                                                                    | A Home                                   | 3               |                                             | 2016                     | 34                                 | 10                       | 0                       |                                                       |                              |
|                                                                                                    | E Publications                           | 4               | 2018 - Matt                                 | 2018                     | 1                                  | 10                       | 0                       | Selfst                                                | •                            |
| Second         End         Second         CACCL           Second         Canada         Canada         Canada         Canada         Canada           Second         Canada         Canada         <                                                                                                    | My Publication                           |                 |                                             |                          |                                    | 1 > > 5                  | * items per page        | Active *                                              |                              |
| X Stern       C         SNO       Name       C mult       Satistics         1       Rg Sadd       Image       Image       Image         2       Mathew Rodds       Image       Image       Image         3       Nall McAree       Image       Image       Image         4       Satosh Majery       Image       Image       Image         5       Satosh Majery       Image       Image       Image                                                                                                    | \$ Subscriptions                         |                 |                                             |                          |                                    |                          |                         |                                                       |                              |
| SNONumeEmailStatistics1Raj SaddiII44 Views2Matthew RoddisII19 Views3Nail MockreeIII4Santosh MajeryIII5Santosh MajeryIII                                                                                                    | # Users                                  | Licens          | ed Users                                    |                          |                                    |                          |                         | SUBMIT CANO                                           | CEL                          |
| 1Rij SadûImage: SadûImage: Sadû2Mathew RoddisImage: SadûImage: Sadû3Nali MokreeImage: SadûImage: Sadû4Sartosh MajehyImage: SadûImage: Sadû5Santosh MajehyImage: SadûImage: Sadû                                                                                                    |                                          | Search          |                                             | ۹                        |                                    |                          |                         |                                                       |                              |
| Image: Constraint of the second of the second of the se            |                                          | SNO             | Name                                        | Email                    |                                    | Statistic                | 8                       |                                                       |                              |
| 3     Nall McAree       4     Santosh Majery       5     Santosh Majery                                                                                                    |                                          | 1               | Raj Saddi                                   |                          |                                    | 11. 48 V                 | iews                    |                                                       |                              |
| 4     Santosh Majety     Image: Comparison of the sector of the sector of the s                              |                                          | 2               | Matthew Roddis                              |                          |                                    | 11. 19 V                 | iews                    |                                                       |                              |
| 5 Santosh Majety                                                                                                    |                                          | 3               | Niall McAree                                |                          |                                    | ıl. 5 Vie                | ws                      |                                                       |                              |
|                                                                                                    |                                          | 4               | Santosh Majety                              |                          |                                    | il. O Vie                | ws                      |                                                       |                              |
| н н 1 2 3 ж н 5 ж items per page                                                                                                    |                                          | 5               | Santosh Majety                              |                          |                                    | il. 6 Vie                | ws                      |                                                       |                              |
|                                                                                                    |                                          |                 |                                             |                          | н                                  | 1 2 3 ⊨ ⊨                | 5 v items per page      | 0                                                     |                              |

Click on the "Select" drop down to show the list of all the users for your organisation.

## Scroll down to select an appropriate user

| ← → C ☆ a Secure   https://testep |        |                                                               | 😥 Zamzar - Free online | 2K Backing Up and Rest | ad Designing Secure Mo | ] mediaQuery Bookma 삶 I | کٹر 🖉 Need To Small 8 کے Date ± Calendar Unit 💿 PHP « Online | account 🛛 » 📴 😳 🖿 🖬 |
|-----------------------------------|--------|---------------------------------------------------------------|------------------------|------------------------|------------------------|-------------------------|--------------------------------------------------------------|---------------------|
|                                   | 5      |                                                               |                        |                        |                        |                         |                                                              | JOE BLOGGS ~        |
|                                   | 2      | Digital Rawlinsons Australian<br>Construction Handbook (2017) | 2017                   | 35                     | 10                     | 0                       | Assign User License                                          | ×                   |
| A Home                            | 3      | Digital Rawlinsons Australian<br>Construction Handbook (2016) | 2016                   | 34                     | 10                     | 0                       |                                                              |                     |
| E Publications                    | 4      | 2018 - Matt                                                   | 2018                   | 1                      | 10                     | 0                       | User"<br>Select                                              | ×                   |
| My Publication                    |        |                                                               |                        |                        | < 1 > > 5              | + items per page        | Select                                                       | ٩                   |
| \$ Subscriptions                  |        |                                                               |                        |                        |                        |                         | Raj Saddi<br>Matthew Roddis                                  | i.                  |
| 👥 Users                           | Licens | sed Users                                                     |                        |                        |                        |                         | Niall McAree                                                 | -                   |
|                                   | Search |                                                               | ۹                      |                        |                        |                         | Santosh Majety                                               |                     |
|                                   | SNO    | Name                                                          | Email                  |                        | Statistic              | 5                       |                                                              |                     |
|                                   | 1      | Raj Saddi                                                     |                        |                        | 1. 48 V                | iews                    |                                                              |                     |
|                                   | 2      | Matthew Roddis                                                |                        |                        | 1. 19 V                | iews                    |                                                              |                     |
|                                   | 3      | Niall McAree                                                  |                        |                        | 1. 5 Vie               | ws                      |                                                              |                     |
|                                   | 4      | Santosh Majety                                                |                        |                        | 1. 0 Vie               | ws                      |                                                              |                     |
|                                   | 5      | Santosh Majety                                                |                        |                        | 1. 6 Vie               | ws                      |                                                              |                     |
|                                   |        |                                                               |                        | н                      | 1 2 3 🕨 🖻              | 5 v items per pag       | e                                                            |                     |
| Powered by vLinkD 🔃               |        |                                                               |                        |                        |                        |                         |                                                              |                     |

Scroll down the user list to select an appropriate user from the list of users of your organisation.

## Selec the User

| ← → C ☆ B Secure   https://tes     | tepub.rawlhouse.com/ra | awlinsonsweb/#/subscriptions                                  |                         |                          |                     |                       | x 🌶                                                   | · 🛛 🖬 🖻 🖿 🖬  |
|------------------------------------|------------------------|---------------------------------------------------------------|-------------------------|--------------------------|---------------------|-----------------------|-------------------------------------------------------|--------------|
| 🔢 Apps ★ Bookmarks 🦓 Hexadecimal / | Decim 📙 Events 🗋 🛙     | ConnectWise Web Re 🛛 🏘 ColorBlender.com                       | Zamzar - Free online 28 | Backing Up and Rest: dda | Designing Secure Mo | mediaQuery Bookma 🟥 I | Need To Small & 🗴 Date ± Calendar Unit 😑 PHP « Online |              |
|                                    | ING                    |                                                               |                         |                          |                     |                       |                                                       | JOE BLOGGS ~ |
|                                    | 2                      | Digital Rawlinsons Australian<br>Construction Handbook (2017) | 2017                    | 35                       | 10                  | 0                     | Assign User License                                   | ×            |
| 🚹 Home                             | 3                      | Digital Rawlinsons Australian<br>Construction Handbook (2016) | 2016                    | 34                       | 10                  | 0                     |                                                       |              |
| Publications                       | 4                      | 2018 - Matt                                                   | 2018                    | 1                        | 10                  | 0                     | User*<br>Select                                       | •            |
| My Publication                     |                        |                                                               |                         | н                        | 1 > > 5             | v items per page      | Select                                                | Q            |
| \$ Subscriptions                   |                        |                                                               |                         |                          |                     |                       | Hennie Omar<br>Afandi M                               | •            |
| 👥 Users                            | Licens                 | ed Users                                                      |                         |                          |                     |                       | Joe Bloggs                                            |              |
|                                    | Search                 |                                                               | ۹                       |                          |                     |                       | Jennifer Bloggs                                       | v            |
|                                    | SNO                    | Name                                                          | Email                   |                          | Statistics          |                       |                                                       |              |
|                                    | 1                      | Raj Saddi                                                     |                         |                          | 1. 48 Vi            | ws                    |                                                       |              |
|                                    | 2                      | Matthew Roddis                                                |                         |                          | 11. 19 Vi           | ws                    |                                                       |              |
|                                    | 3                      | Niall McAree                                                  | -                       |                          | 11. 5 Viev          | 15                    |                                                       |              |
|                                    | 4                      | Santosh Majety                                                |                         |                          | II. O Viev          | rs                    |                                                       |              |
|                                    | 5                      | Santosh Majety                                                |                         |                          | 1. 6 View           | rs                    |                                                       |              |
|                                    |                        |                                                               |                         | н н                      | 2 3 🕨 🖻             | 5 👻 items per pag     | e                                                     |              |
| Powered by vLinkD 🔃                |                        |                                                               |                         |                          |                     |                       |                                                       |              |

Select the appropriate user from the list of users for your organisation

## Ensure that the Active toggle is on

| ← → C ☆ a Secure   https://testeps<br>∴ Apps ★ Bookmarks <a> Hexadecimal / Dec</a> |        |                                                               | Zamzar - Free online 2 | K Backing Up and Rest: | at Designing Secure Mo | ) mediaQuery Bookma dtb | Need To Small & S Date ± Calendar Unit 😑 PHP « Online acc | 🖸 🔊 🔽 🕲 🚏 📆<br>ouni 🛛 » 📴 Other bookma |
|------------------------------------------------------------------------------------|--------|---------------------------------------------------------------|------------------------|------------------------|------------------------|-------------------------|-----------------------------------------------------------|----------------------------------------|
|                                                                                    | 5      |                                                               |                        |                        |                        |                         |                                                           | JOE BLOGGS V                           |
|                                                                                    | 2      | Digital Rawlinsons Australian<br>Construction Handbook (2017) | 2017                   | 35                     | 10                     | D                       | Assign User License                                       | ×                                      |
| A Home                                                                             | 3      | Digital Rawlinsons Australian<br>Construction Handbook (2016) | 2016                   | 34                     | 10                     | 0                       |                                                           |                                        |
| Publications                                                                       | 4      | 2018 - Matt                                                   | 2018                   | 1                      | 10                     | D                       | User"<br>Jennifer Bloggs                                  | *                                      |
| My Publication                                                                     |        |                                                               |                        |                        | 1 > > 5                | + items per page        | Active *                                                  |                                        |
| \$ Subscriptions                                                                   |        |                                                               |                        |                        |                        |                         |                                                           |                                        |
| 💒 Users                                                                            | Licens | sed Users                                                     |                        |                        |                        |                         | SUBMIT                                                    |                                        |
|                                                                                    | Search |                                                               | ۹                      |                        |                        |                         |                                                           |                                        |
|                                                                                    | SNO    | Name                                                          | Email                  |                        | Statistics             |                         |                                                           |                                        |
|                                                                                    | 1      | Raj Saddi                                                     |                        |                        | 1. 48 Vi               | tws                     |                                                           |                                        |
|                                                                                    | 2      | Matthew Roddis                                                |                        |                        | 11. 19 Vi              | ews                     |                                                           |                                        |
|                                                                                    | 3      | Niall McAree                                                  |                        |                        | 1. 5 Vie               | vs                      |                                                           |                                        |
|                                                                                    | 4      | Santosh Majety                                                |                        |                        | 1. 0 Vie               | vs                      |                                                           |                                        |
|                                                                                    | 5      | Santosh Majety                                                |                        |                        | 1. 6 Vie               | vs                      |                                                           |                                        |
|                                                                                    |        |                                                               |                        | н н 1                  | 2 3 Þ Þi               | 5 v items per pag       | ie.                                                       |                                        |
|                                                                                    |        |                                                               |                        |                        |                        |                         |                                                           |                                        |

Select the User and ensure that the Active toggle is On and click Submit

If you would like to assign the user but do not want to provide access privilege for the publication then toggle the Active status to "Inactive" and click Submit.

## Repeat the same process for another publication

| ← → C ☆ 🔒 Secure   https://    |                          |                                                               |                      |                         |                         |                                    |                        |                               | 🖸 🖬 🖉 🕼 🕇 🖬              |
|--------------------------------|--------------------------|---------------------------------------------------------------|----------------------|-------------------------|-------------------------|------------------------------------|------------------------|-------------------------------|--------------------------|
| 🔢 Apps ★ Bookmarks 🦓 Hexadecir | mal / Decim 📃 Events 🗋 C | ionnectWise Web Re 🛛 🏶 ColorBlender.com   🕅                   | Zamzar - Free online | 2K Backing Up and Rest: | 🗱 Designing Secure Mo 🗋 | mediaQuery Bookma 盐出 I Need        | To Small & 🔰 Date ± Ca | ilendar Unit 😑 PHP « Online i | account 🐘 📃 Other bookma |
|                                | ISHING                   |                                                               |                      |                         |                         |                                    |                        |                               | ▲ JOE BLOGGS ∨           |
|                                | Subscr                   | iptions                                                       |                      |                         |                         |                                    |                        |                               |                          |
| 🟫 Home                         |                          |                                                               |                      |                         |                         |                                    |                        |                               |                          |
| E Publications                 | Search                   | c                                                             | 2                    |                         |                         |                                    |                        |                               |                          |
| My Publication                 | SNO                      | Title                                                         | Edition Year         | Edition                 | Licensees               | License in Use                     | Statistics             | Order Number                  | Actions                  |
| \$ Subscriptions               | 1                        | Digital Rawlinsons Construction Cost<br>Guide (2017)          | 2017                 | 25                      | 20                      | 0                                  | 110 Views              | N/A                           | 1                        |
| 🍰 Users                        | 2                        | Digital Rawlinsons Australian<br>Construction Handbook (2017) | 2017                 | 35                      | 10                      | 0                                  | 1. 27 Views            | N/A                           | /                        |
|                                | 3                        | Digital Rawlinsons Australian<br>Construction Handbook (2016) | 2016                 | 34                      | 10                      | 0                                  | 10 Views               | N/A                           | 1                        |
|                                | 4                        | 2018 - Matt                                                   | 2018                 | 1                       | 10                      | 0                                  | 1. 3 Views             | N/A                           | 1                        |
|                                |                          |                                                               |                      |                         | 1 > > 5                 | <ul> <li>items per page</li> </ul> |                        |                               | 🖒 1 - 4 of 4 items       |
|                                | License                  | ed Users                                                      |                      |                         |                         |                                    |                        |                               |                          |
|                                |                          |                                                               |                      |                         |                         |                                    |                        |                               |                          |
|                                | Search                   | c                                                             | 2                    |                         |                         |                                    |                        |                               | ASSIGN USER LICENSE      |
|                                | SNO                      | Name                                                          | Email                |                         | Statistics              |                                    | Status                 |                               | Actions                  |
|                                | 1                        | Raj Saddi                                                     | Citan                |                         | 11. 48 Viev             | VS                                 | Active                 |                               |                          |
|                                |                          |                                                               |                      |                         |                         |                                    |                        |                               | 0                        |
| Powered by vLinkD 🔃            | 2                        | Matthew Roddis                                                |                      |                         | 1. 19 Viev              | VS                                 | Active                 |                               | Ø                        |

Once you have assigned the user ensure that the user appears in the Licensed users section.

Repeat the same process for a different publication if you want to assign the access rights to view the publication for the same user.

## Repeating the Assignment process

| ← → C ☆ ≜ Secure   https://testepub.<br>III Apps ★ Bookmarks <a>A Hexadecimal / Decim</a> |        |                      | fer.com   16 🚺 Zamzar | Free online 2K Backing Up and Rest: da | Designing Secure Mu 📋 mediaQuery Bookma | ໍ I Need To Small & Σ Date ± Calendar Unit |                      |
|-------------------------------------------------------------------------------------------|--------|----------------------|-----------------------|----------------------------------------|-----------------------------------------|--------------------------------------------|----------------------|
|                                                                                           |        |                      |                       |                                        |                                         |                                            | JOE BLOGGS ∽         |
|                                                                                           | Search |                      | ٩                     |                                        |                                         |                                            | ASSIGN USER LICENSE  |
| ☆ Home                                                                                    |        |                      | ~                     |                                        |                                         |                                            |                      |
| Publications                                                                              | SNO    | Name                 |                       | Email                                  | Statistics                              | Status                                     | Actions              |
| My Publication                                                                            | 1      | Raj Saddi            |                       |                                        | 1. 14 Views                             | Active                                     | 0                    |
|                                                                                           | 2      | Niall McAree         |                       | 1                                      | 1. 0 Views                              | Active                                     | 0                    |
| \$ Subscriptions                                                                          | 3      | Kirsty Maxted        |                       |                                        | 1. 0 Views                              | Active                                     | 0                    |
| 🏦 Users                                                                                   | 4      | Matthew Roddis       |                       |                                        | 1. 9 Views                              | Active                                     | 0                    |
|                                                                                           | 5      | Gill Saicich         |                       |                                        | il. 0 Views                             | Active                                     | 0                    |
|                                                                                           | 6      | Kate Little          |                       |                                        | il. 0 Views                             | Active                                     | 0                    |
|                                                                                           | 7      | Becky Toop           |                       |                                        | IL 0 Views                              | Active                                     | 0                    |
|                                                                                           | 8      | Sotiris Theodosiades |                       |                                        | 1. 0 Views                              | Active                                     | 0                    |
|                                                                                           | 9      | Hennie Omar          |                       |                                        | 1. 0 Views                              | Active                                     | 0                    |
|                                                                                           | 10     | Santosh Majety       |                       |                                        | 1. 0 Views                              | InActive                                   | ~                    |
|                                                                                           | 11     | Santosh Majety       |                       | ų                                      | 1. 4 Views                              | Active                                     | 0                    |
|                                                                                           |        |                      |                       |                                        | 1 → → All → items per pag               | e                                          | 🖒 1 - 11 of 11 items |

# Repeating the assignment process

|                     |        | ConnectWise Web Rr 🎆 ColorBlender.com | * D Zamzar - Free online 2K Backing Up and Rest: ddb Des | signing Secure Mo [] mediaQuery Bookma a\$2 [] | Need To Small & 🔰 Date ± Calendar Unit 🤤 PHP « Online | e account 🤉 📃 Other bookn |
|---------------------|--------|---------------------------------------|----------------------------------------------------------|------------------------------------------------|-------------------------------------------------------|---------------------------|
| Rawlinsons PUBLISHI | NG     |                                       |                                                          |                                                |                                                       | JOE BLOGGS ↓              |
| K                   |        |                                       |                                                          |                                                | Assign User License                                   | ×                         |
| 🛧 Home              | Search |                                       | Q                                                        |                                                |                                                       |                           |
|                     | SNO    | Name                                  | Emsil                                                    | Statistics                                     | User "                                                |                           |
| Publications        | 1      | Raj Saddi                             | rajs@vlinkd.com.au                                       | 1. 14 Views                                    | Select                                                | 6                         |
| My Publication      | 2      | Niall McAree                          | nmcaree@rawlhouse.com                                    | 0 Views                                        | Active "                                              | -                         |
| \$ Subscriptions    | 3      | Kirsty Maxted                         | kmaxted@rawlhouse.com                                    | 1. 0 Views                                     |                                                       |                           |
| 🔔 Users             | 4      | Matthew Roddis                        | mroddis@rawlhouse.com                                    | 1 9 Views                                      | SUBMIT                                                | CEL                       |
|                     | 5      | Gill Saicich                          | gsaicich@rawlhouse.com                                   | 1. 0 Views                                     |                                                       |                           |
|                     |        |                                       |                                                          |                                                |                                                       |                           |
|                     | 6      | Kate Little                           | clittle@rawlhouse.com                                    | 1. 0 Views                                     |                                                       |                           |
|                     | 7      | Becky Toop                            | btoop@rawlhouse.com                                      | 1. 0 Views                                     |                                                       |                           |
|                     | 8      | Sotiris Theodosiades                  | stheodosiades@rawlhouse.com                              | 1 0 Views                                      |                                                       |                           |
|                     | 9      | Hennie Omar                           | homar@rawlhouse.com                                      | 1 Views                                        |                                                       |                           |
|                     | 10     | Santosh Majety                        | santosm@vlinkd.com.au                                    | 1. 0 Views                                     |                                                       |                           |
|                     | 11     | Santosh Majety                        | santoshm@vlinkd.com.au                                   | 4 Views                                        |                                                       |                           |
|                     |        |                                       | R R 1                                                    | ► ⊨ All + items per page                       |                                                       |                           |

# Repeating the assignment process

| :: Rawlinsons    | NC     |                      |                             |                          |                        | JOE BLOGGS      ✓ |
|------------------|--------|----------------------|-----------------------------|--------------------------|------------------------|-------------------|
|                  | ING    |                      |                             |                          |                        | JOE BLOGGS V      |
|                  |        |                      |                             |                          | Assign User License    |                   |
| 🔒 Home           | Search |                      | Q                           |                          |                        |                   |
|                  | SNO    | Name                 | Email                       | Statistics               | User"                  |                   |
| Publications     | 1      | Raj Saddi            | rajs@vlinkd.com.au          | 1. 14 Views              | Select                 | *                 |
| My Publication   | 2      | Niall McAree         | nmcaree@rawlhouse.com       | 1. 0 Views               | Select                 | ٩                 |
| \$ Subscriptions | 3      | Kirsty Maxted        | -<br>kmaxted@rawlhouse.com  | 1. 0 Views               | Hennie Omar            | •                 |
| 2 Users          |        |                      |                             |                          | Afandi M<br>Joe Bloggs |                   |
|                  | 4      | Matthew Roddis       | mroddis@rawlhouse.com       | 11. 9 Views              | Jennifer Bloggs        |                   |
|                  | 5      | Gill Saicich         | gsaicich@rawlhouse.com      | 1. 0 Views               |                        |                   |
|                  | 6      | Kate Little          | clittle@rawlhouse.com       | 1. 0 Views               |                        |                   |
|                  | 7      | Becky Toop           | btoop@rawlhouse.com         | IL 0 Views               |                        |                   |
|                  | 8      | Sotiris Theodosiades | stheodoslades@rawlhouse.com | 1. 0 Views               |                        |                   |
|                  | 9      | Hennie Omar          | homar@rawlhouse.com         | 1. 0 Views               |                        |                   |
|                  | 10     | Santosh Majety       | santosm@vlinkd.com.au       | il. 0 Views              |                        |                   |
|                  | 11     | Santosh Majety       | santoshm@vlinkd.com.au      | il. 4 Views              |                        |                   |
|                  |        |                      |                             | → → All → items per page |                        |                   |

## Repeating the assignment process

|                  |        | ConnectWise Web Ri 🛛 💱 ColorBlender.com | Y D Zamzar - Free online 2K Backing Up and Rest: ddt Des | igning Secure Mu 📋 mediaQuery Bookma 🎎 Th | ieed To Small & 🔰 Date ± Calendar Unit 😑 PHP « Online a | account 🔅 📃 Other bookm |
|------------------|--------|-----------------------------------------|----------------------------------------------------------|-------------------------------------------|---------------------------------------------------------|-------------------------|
|                  | ٩G     |                                         |                                                          |                                           |                                                         | JOE BLOGGS 🗸            |
| к                |        |                                         |                                                          |                                           | Assign User License                                     | ×                       |
| 🔒 Home           | Search |                                         | Q                                                        |                                           |                                                         |                         |
| Publications     | SNO    | Name                                    | Email                                                    | Statistics                                | User "                                                  |                         |
|                  | 1      | Raj Saddi                               | rajs@vlinkd.com.au                                       | 14 Views                                  | Jennifer Bloggs                                         | *                       |
| My Publication   | 2      | Niell McAree                            | nmcaree@rawlhouse.com                                    | 1. 0 Views                                | Active*                                                 |                         |
| \$ Subscriptions | 3      | Kirsty Maxted                           | kmaxted@rawlhouse.com                                    | 1 Views                                   | SUBMIT CANCE                                            | -                       |
| 🔔 Users          | 4      | Matthew Roddis                          | mroddis@rawlhouse.com                                    | 1 9 Views                                 |                                                         |                         |
|                  | 5      | Gill Saicich                            | gsaicich@rawlhouse.com                                   | II. 0 Views                               |                                                         |                         |
|                  | 6      | Kate Little                             | clittle@rawlhouse.com                                    | 1. 0 Views                                |                                                         |                         |
|                  | 7      | Becky Toop                              | btoop@rawlhouse.com                                      | 1. 0 Views                                |                                                         |                         |
|                  | 8      | Sotiris Theodosiades                    | stheodosiades@rawlhouse.com                              | 1. 0 Views                                |                                                         |                         |
|                  | 9      | Hennie Omar                             | homar@rawlhouse.com                                      | 1. 0 Views                                |                                                         |                         |
|                  | 10     | Santosh Majety                          | santosm@vlinkd.com.au                                    | 1. 0 Views                                |                                                         |                         |
|                  | 11     | Santosh Majety                          | santoshm@vlinkd.com.au                                   | 1. 4 Views                                |                                                         |                         |
|                  |        |                                         | N X 1                                                    | > > All + items per page                  |                                                         |                         |

# Click on the User Profile Link

|                  |         |                      | N Zamzar - Free online 2K Backing Up and Rest: db Des |                        |          |                      |
|------------------|---------|----------------------|-------------------------------------------------------|------------------------|----------|----------------------|
| Rawlinsons PUBI  | LISHING |                      |                                                       |                        |          | JOE BLOGIS ~         |
|                  |         |                      |                                                       |                        |          |                      |
| 🛧 Home           | Search  |                      | Q                                                     |                        |          | ASSIGN USER LICENSE  |
| E Publications   | SNO     | Name                 | Email                                                 | Statistics             | Status   | Actions              |
|                  | 1       | Raj Saddi            | rajs@vlinkd.com.au                                    | 14 Views               | Active   | 0                    |
| My Publication   | 2       | Niall McAree         | nmcaree@rawlhouse.com                                 | 1. 0 Views             | Active   | 0                    |
| \$ Subscriptions | 3       | Kirsty Maxted        | kmaxted@rawlhouse.com                                 | II. 0 Views            | Active   | 0                    |
| 🔔 Users          | 4       | Matthew Roddis       | mroddis@rawlhouse.com                                 | 1. 9 Views             | Active   | 0                    |
|                  | 5       | Gill Saicich         | gsaicich@rawlhouse.com                                | 1. 0 Views             | Active   | 0                    |
|                  | 6       | Kate Little          | clittle@rawlhouse.com                                 | 1. 0 Views             | Active   | 0                    |
|                  | 7       | Becky Toop           | btoop@rawlhouse.com                                   | il. 0 Views            | Active   | 0                    |
|                  | 8       | Sotiris Theodosiades | stheodosiades@rawlhouse.com                           | 1. 0 Views             | Active   | 0                    |
|                  | 9       | Hennie Omar          | homar@rawlhouse.com                                   | 1. 0 Views             | Active   | 0                    |
|                  | 10      | Santosh Majety       | santosm@vlinkd.com.au                                 | 1. 0 Views             | inActive | ~                    |
|                  |         |                      |                                                       |                        |          |                      |
|                  | 11      | Santosh Majety       | santoshm@vlinkd.com.au                                | 1. 4 Views             | Active   | 0                    |
|                  |         |                      | A 4 1                                                 | 2 → ⊨ 11 + items per p | age      | 🖒 1 - 11 of 12 items |

After assigning the new user to the appropriate publication if you wish to log out then click on the User Profile Link on the top right hand corner of the portal.

## Click on the Logout button

|                  | LISHING |                      |                             |                        |          | JOE BLOGGS ✓          |
|------------------|---------|----------------------|-----------------------------|------------------------|----------|-----------------------|
|                  |         |                      |                             |                        |          | 음 My Profile          |
|                  | Search  |                      | Q                           |                        |          | My Company            |
| ♠ Home           |         |                      |                             |                        |          | Change Password       |
| E Publications   | SNO     | Name                 | Email                       | Statistics             | Status   | () Logout             |
| My Publication   | 1       | Raj Saddi            | rajs@vlinkd.com.au          | 14 Views               | Active   | 0                     |
|                  | 2       | Niall McAree         | nmcaree@rawlhouse.com       | 1 0 Views              | Active   | 0                     |
| \$ Subscriptions | 3       | Kirsty Maxted        | kmaxted@rawlhouse.com       | 1. 0 Views             | Active   | 0                     |
| 👥 Users          | 4       | Matthew Roddis       | mroddis@rawlhouse.com       | II. 9 Views            | Active   | 0                     |
|                  | 5       | Gill Saicich         | gsaicich@rawlhouse.com      | il. 0 Views            | Active   | 0                     |
|                  | 6       | Kate Little          | clittle@rawlhouse.com       | IL 0 Views             | Active   | 0                     |
|                  | 7       | Becky Toop           | btoop@rawlhouse.com         | 1. 0 Views             | Active   | 0                     |
|                  | 8       | Sotiris Theodosiades | stheodosiades@rawlhouse.com | 1 O Views              | Active   | 0                     |
|                  | 9       | Hennie Omar          | homar@rawlhouse.com         | 1. 0 Views             | Active   | 0                     |
|                  | 10      | Santosh Majety       | santosm@vlinkd.com.au       | 1. 0 Views             | InActive | ~                     |
|                  | 11      | Santosh Majety       | santoshm@vlinkd.com.au      | 1. 4 Views             | Active   | 0                     |
|                  |         |                      | x x 1                       | 2 → ⊨ 11 + items per p | age      | () 1 - 11 of 12 items |

Click on the "Logout" button if you wish to logout.

# Login as the New User

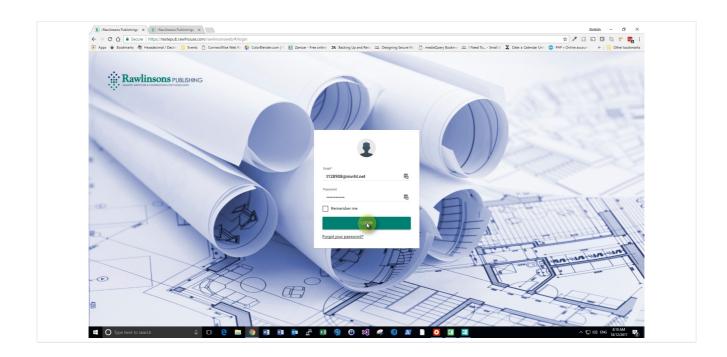

The new user that was created in the previous steps would receive a Welcome email outlining the access details along with a system generated temporary password.

## Click on the User Profile

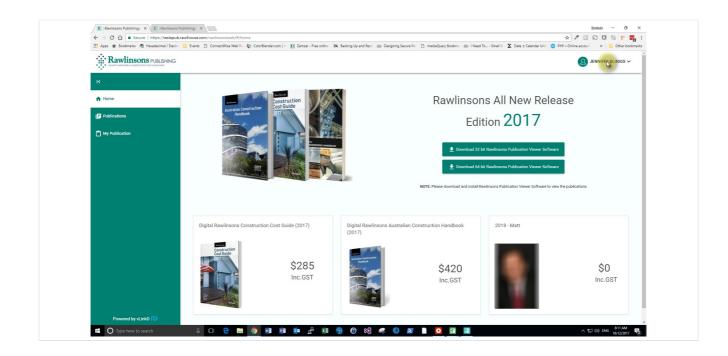

As per the screenshot you are logged as the new user.

Click on "Change Password" to change the system generated temporary password

|                       | Events 📋 ConnectWise Web 🕸 🍪 ColorBiender.com   🐑 🚺 Zamzar - Free online | ZK Backing Up and Rest: 222 Designing Secure Mu                                                                                                    | mediaQuery Bookma dilla   Need      | i Io Small 🗞 🔰 Date ± Calendar Unit 🤤 PHP « Online        | e accouri »   🦲 Other bookmarks |
|-----------------------|--------------------------------------------------------------------------|----------------------------------------------------------------------------------------------------|-------------------------------------|-----------------------------------------------------------|---------------------------------|
| Rawlinsons PUBLISHING |                                                                          |                                                                                                    |                                     |                                                           | ▲ JENNIFER BLOGGS ✓             |
| к                     |                                                                          |                                                                                                    |                                     |                                                           | 음 My Profile                    |
|                       |                                                                          |                                                                                                    |                                     |                                                           | My Company                      |
| A Home                | Construction<br>Construction<br>Cost Guide                               |                                                                                                    | Rawlinso                            | ns All New Release                                        | Change Rassword                 |
| Publications          | Australian Construction<br>Handbook                                      |                                                                                                    |                                     | 0017                                                      | U Logout                        |
|                       |                                                                          |                                                                                                    | Edi                                 | tion <b>2017</b>                                          |                                 |
| My Publication        |                                                                          |                                                                                                    |                                     |                                                           |                                 |
|                       |                                                                          | 00x                                                                                                    | Download 32     ■                   | bit Rawlinsons Publication Viewer Software                |                                 |
|                       |                                                                          |                                                                                                    | E Download 64                       | bit Rawlinsons Publication Viewer Software                |                                 |
|                       |                                                                          | Contract of Contract of Contra | Download 64                         | bit Rawlinsons Publication Viewer Software                |                                 |
|                       |                                                                          |                                                                                                    |                                     |                                                           |                                 |
|                       |                                                                          |                                                                                                    | NOTE: Please download and install F | awlinsons Publication Viewer Software to view the public  | ations                          |
|                       |                                                                          |                                                                                                    | NOTE: Please download and install F | Rawlinsons Publication Viewer Software to view the public | ations                          |
|                       |                                                                          |                                                                                                    | NOTE: Please download and install F | Rawlinsons Publication Viewer Software to view the public | ations                          |
|                       | Digital Rawlinsons Construction Cost Guide (2017)                        | Digital Rawlinsons Australian Co                                                                                                    |                                     | tawinsons Publication Viewer Software to view the public  | ations                          |
|                       | Digital Rawlinsons Construction Cost Guide (2017)                        | Digital Rawlinsons Australian Co<br>(2017)                                                                                                    |                                     |                                                           | ations                          |
|                       |                                                                          |                                                                                                    |                                     |                                                           | ations                          |
|                       | Count rucion<br>Cost Guide                                               |                                                                                                    | nstruction Handbook                 |                                                           |                                 |
|                       | \$285                                                                    |                                                                                                    | nstruction Handbook<br>\$420        |                                                           | \$0                             |
|                       | Count rucion<br>Cost Guide                                               |                                                                                                    | nstruction Handbook                 |                                                           |                                 |
|                       | \$285                                                                    |                                                                                                    | nstruction Handbook<br>\$420        |                                                           | \$0                             |

If you would like to change the password then click on the User Profile link and then click on the "Change Password" link.

# Type the Old password

| 🔢 Apps ★ Bookmarks 🦓 Hexadecimal / Decim 📒 Events 🕒 ConnectWise Web Re | 🛟 ColorBlender.com   10 🚺 Zamzar - Free online 🛛 2K. Backing Up and Rest 🛛 🕮 Designing Secure Mu 📋 med | iaQuery Bookma dibi I Need To Small & ∑ Date ± Calendar | 🖈 🖍 🖬 🖬 🖬 🕲 🐑 🖏<br>Jnit 💿 PHP « Online account 🛛 » 📘 Other bookmark |
|------------------------------------------------------------------------|----------------------------------------------------------------------------------------------------|---------------------------------------------------------|---------------------------------------------------------------------|
|                                                                        |                                                                                                    |                                                         | JENNIFER BLOGGS ~                                                   |
| ĸ                                                                      |                                                                                                    |                                                         |                                                                     |
| A Home                                                                 | Change Passwo                                                                                          | ord                                                     |                                                                     |
| Publications                                                           | Email *<br>t128908⊚mvrhLnet                                                                            |                                                         |                                                                     |
| My Publication                                                         |                                                                                                    |                                                         |                                                                     |
|                                                                        | Chi a Martino di                                                                                       | 10                                                      |                                                                     |
|                                                                        | New Password                                                                                           | P                                                       |                                                                     |
|                                                                        | Confirm New Password                                                                                   | P                                                       |                                                                     |
|                                                                        | SUBMIT CANCE                                                                                           | a.                                                      |                                                                     |
|                                                                        |                                                                                                    |                                                         |                                                                     |
|                                                                        |                                                                                                    |                                                         |                                                                     |
|                                                                        |                                                                                                    |                                                         |                                                                     |
|                                                                        |                                                                                                    |                                                         |                                                                     |
|                                                                        |                                                                                                    |                                                         |                                                                     |
|                                                                        |                                                                                                    |                                                         |                                                                     |
| Powered by vLinkD 🔃                                                    |                                                                                                    |                                                         |                                                                     |

This is the original password that you would received in the welcome email.

Alternatively, if you have forgotten the password, you can generate a new password by click on the "Forgot Password" link on the login page.

## Enter the New Preferred Password

| ← → C ☆ a Secure   https://testepub.rawlhouse.com/rawlins  | onsweb/#/changepassword                                                                                           |                                                                 | 🛧 🖍 🖸 🖬 🗖 🕼 🟲 🖬     |
|------------------------------------------------------------|----------------------------------------------------------------------------------------------------|-----------------------------------------------------------------|---------------------|
| 🔢 Apps ★ Bookmarks 🐴 Hexadecimal / Decim 📋 Events 🗈 Connec | ttWise Web Re 💠 ColorBlender.com   Ye 🛐 Zamzar - Free online 🛛 2K. Backing Up and Reste 🎎 Designing Secure Mo 🛛 [ | ී mediaQuery Bookma ක්ස I Need To Small බ 🗕 🗴 Date ± Calendar U |                     |
|                                                            |                                                                                                    |                                                                 | ▲ JENNIFER BLOGGS ~ |
| к                                                          |                                                                                                    |                                                                 |                     |
| A Home                                                     | Change Pas                                                                                                    | sword                                                           |                     |
| E Publications                                             | Email⁺<br>t128908⊚mvrht.net                                                                                       |                                                                 |                     |
| My Publication                                             | Old Password                                                                                                    | -                                                               |                     |
|                                                            |                                                                                                    | 8                                                               |                     |
|                                                            | of Second                                                                                                    | Ð                                                               |                     |
|                                                            | Confirm New Password                                                                                              | P                                                               |                     |
|                                                            | SUBMIT                                                                                                    | CANCEL                                                          |                     |
|                                                            |                                                                                                    |                                                                 |                     |
|                                                            |                                                                                                    |                                                                 |                     |
|                                                            |                                                                                                    |                                                                 |                     |
|                                                            |                                                                                                    |                                                                 |                     |
|                                                            |                                                                                                    |                                                                 |                     |
|                                                            |                                                                                                    |                                                                 |                     |
|                                                            |                                                                                                    |                                                                 |                     |
| Powered by vLinkD 🔃                                        |                                                                                                    |                                                                 |                     |

Enter your preferred password in this section. There are few rules for the password and it should consist atleast the following:

- 1. Minimum of an one letter
- 2. Minimum of one number
- 3. Minimum of one special character

4. The length of the password is preferred to be of a minimum of 8 characters and of a complex nature.

## Repeat your preferred password

| $\leftarrow$ $\rightarrow$ C $\triangle$ $\begin{bmatrix} \bullet & \text{Secure} & \text{https://testepub.rawlhouse.com/rawline} \end{bmatrix}$ |                                                                                                    |                                                             | * 🖍 🖬 🖬 🕼 🖿 🖬                                  |
|----------------------------------------------------------------------------------------------------|----------------------------------------------------------------------------------------------------|-------------------------------------------------------------|------------------------------------------------|
|                                                                                                    | ectWise Web Re 💠 ColorBlender.com   🐑 🚺 Zamzar - Free online 🛛 2K. Backing Up and Rest. 🎎 Designing Secure Mu | 📋 mediaQuery Bookma 🏥 I Need To Small & 🔰 Date ± Calendar U | in 😑 PHP « Online accourt 🧼 🔋 📴 Other bookmark |
| Rawlinsons PUBLISHING                                                                                                    |                                                                                                    |                                                             | ▲ JENNIFER BLOGGS ~                            |
| IK                                                                                                    |                                                                                                    |                                                             |                                                |
| A Home                                                                                                    | Change Pa                                                                                                    | assword                                                     |                                                |
| Publications                                                                                                    | Email≛<br>1128908⊚mvrht.net                                                                                   |                                                             |                                                |
| My Publication                                                                                                    | Old Password                                                                                                  | 5                                                           |                                                |
|                                                                                                    | New Password                                                                                                  |                                                             |                                                |
|                                                                                                    | Confirm New Password                                                                                          | 9                                                           |                                                |
|                                                                                                    |                                                                                                    | 9                                                           |                                                |
|                                                                                                    | (SUPART)                                                                                                    | CANCEL                                                      |                                                |
|                                                                                                    |                                                                                                    |                                                             |                                                |
|                                                                                                    |                                                                                                    |                                                             |                                                |
|                                                                                                    |                                                                                                    |                                                             |                                                |
|                                                                                                    |                                                                                                    |                                                             |                                                |
|                                                                                                    |                                                                                                    |                                                             |                                                |
|                                                                                                    |                                                                                                    |                                                             |                                                |
| Powered by vLinkD 🔃                                                                                                    |                                                                                                    |                                                             |                                                |

Repeat the password that you have entered in the New Password section

Click on the "My Publication" section

| ← → C ☆ Secure   https://testepub.rawihouse.com/rawiinsonswel                                                                                                    | 5/#/changepassword                                                                                        |                                                           | * / 🖸 🖬 🖬 🕫 🖛 :   |
|----------------------------------------------------------------------------------------------------|----------------------------------------------------------------------------------------------------|-----------------------------------------------------------|-------------------|
| 🔢 Apps 🚖 Bookmarks 🐴 Hexadecimal / Decim 📋 Events 🗋 ConnectWise V                                                                                                    | feb Re 🛯 🍄 ColorBlender.com   Ye 🛐 Zamzar - Free online 🛛 2K. Backing Up and Rester 🎎 Designing Secure Me | 🗈 mediaQuery Bookma 📅 I Need To Small & 🗴 Date ± Calendar |                   |
|                                                                                                    |                                                                                                    |                                                           | JENNIFER BLOGGS ~ |
| ικ.                                                                                                    |                                                                                                    |                                                           |                   |
| ♠ Home                                                                                                    | Change P                                                                                                  | assword                                                   |                   |
| Publications                                                                                                    | Emal⁺<br>t128908⊚mvrht.net                                                                                |                                                           |                   |
|                                                                                                    | Old Password                                                                                              | -                                                         |                   |
|                                                                                                    | New Password                                                                                              | <b>F</b>                                                  |                   |
|                                                                                                    | Cerifim New Password                                                                                      | P                                                         |                   |
|                                                                                                    |                                                                                                    | P                                                         |                   |
|                                                                                                    | SUBMIT                                                                                                    | CANCEL                                                    |                   |
|                                                                                                    |                                                                                                    |                                                           |                   |
|                                                                                                    |                                                                                                    |                                                           |                   |
|                                                                                                    |                                                                                                    |                                                           |                   |
|                                                                                                    |                                                                                                    |                                                           |                   |
|                                                                                                    |                                                                                                    |                                                           |                   |
|                                                                                                    |                                                                                                    |                                                           |                   |
| Poworod by whick O https://testepub.rawihouse.com/rawihouse.com/rawihous |                                                                                                    |                                                           |                   |

Once you change the password click on the Submit button and click on "My Publication" to access the publication.

Ensure that there are publications listed in order to access them

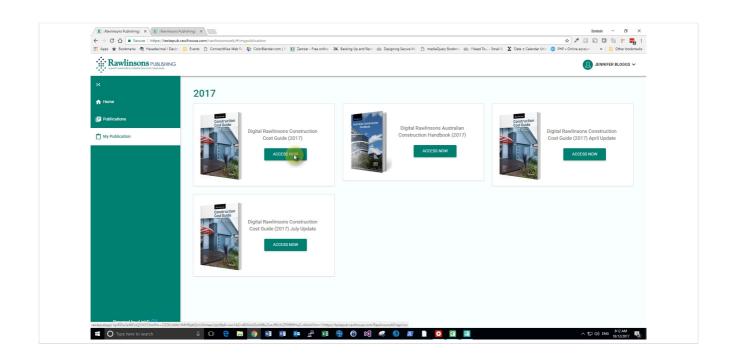

Ensure that there are publications listed. If this page is blank it means that there are no subscriptions / publications that have been assigned to you.

Please contact your organisation licensee so that he/she can assign an appropriate subscription to you.

## Click on the "Access Now"

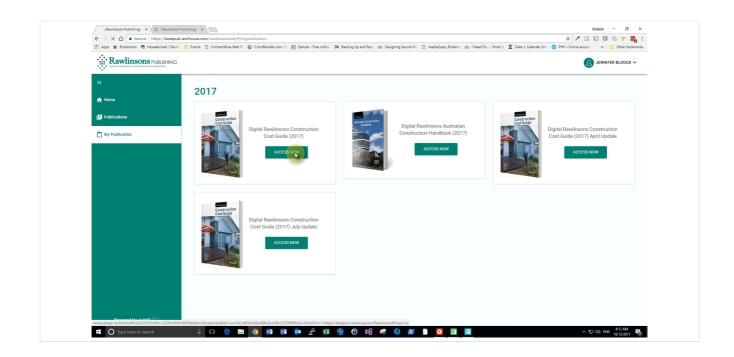

If you would like to open a publication click on the "Access Now" link

Note: If you have been assigned a publication and if there are any supplementary publications available. they will all be displayed in this section as an "Update"

Click on "Open RawlhouseePubApp" button

| ← → C ☆ a Secure   https://testepub.r | Events B. Connectifics Web 9: 1 ColorPlander com 11. N Zema                 |                                                                                                    | x ediaQuery Bookme 🕮   Need To Small & ∑ Date ± Calendar I | ☆ 🖍 🔝 🖬 🖬 🕲 🔭 🌉<br>Init 😄 PHP « Online account 🛛 » 📙 Other bookmark |
|---------------------------------------|-----------------------------------------------------------------------------|----------------------------------------------------------------------------------------------------|------------------------------------------------------------|---------------------------------------------------------------------|
|                                       |                                                                             | Dpen RawlinsonsePubApp? Always open these types of links in the associated app Open Raw SciencePubApp Cancel |                                                            | JENNIFER BLOGGS V                                                   |
| K                                     | 2017                                                                        |                                                                                                    |                                                            |                                                                     |
| Publications                          | Construction<br>Cost Guide                                                  | Australia Casification<br>Renderik                                                                           | willinsons Australian                                      |                                                                     |
| 🗂 My Publication                      | Digital Rawlinsons Constructi<br>Cost Guide (2017)                          | on Constructio                                                                                               | Nithiodra Audathiaidh<br>n Handbook (2017)<br>ACCESS: NOW  | Digital Rawlinsons Construction<br>Cost Guide (2017) April Update   |
|                                       | Digital Rawlinsons Constructi<br>Cost Guide (2017) July Updal<br>Access Now |                                                                                                    |                                                            |                                                                     |
| Powered by vi.inkD 🜔                  |                                                                             |                                                                                                    |                                                            |                                                                     |

Click on the Open button in order to open the publication in the Viewer Software.

## Click on "Close" button

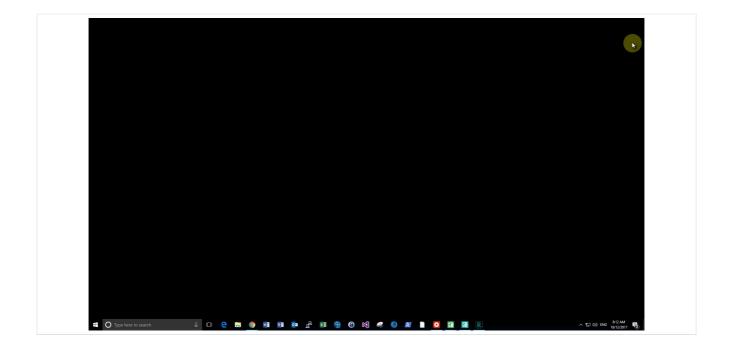

The Viewer Software does not allow to take any screenshots hence it is represented as a blank screen.

## Click on "Yes" to close the Viewer Software

|                       |                         |         |                   |                      |                                                                                                    |  |                   | _ |
|-----------------------|-------------------------|---------|-------------------|----------------------|----------------------------------------------------------------------------------------------------|--|-------------------|---|
|                       |                         |         |                   |                      |                                                                                                    |  |                   |   |
|                       |                         |         |                   |                      |                                                                                                    |  |                   |   |
|                       |                         |         |                   |                      |                                                                                                    |  |                   |   |
|                       |                         |         |                   |                      |                                                                                                    |  |                   |   |
|                       |                         |         |                   |                      |                                                                                                    |  |                   |   |
|                       |                         |         |                   |                      |                                                                                                    |  |                   |   |
|                       |                         |         |                   |                      |                                                                                                    |  |                   |   |
|                       |                         |         |                   |                      |                                                                                                    |  |                   |   |
|                       |                         |         |                   |                      |                                                                                                    |  |                   |   |
|                       |                         |         |                   |                      |                                                                                                    |  |                   |   |
|                       |                         |         |                   |                      |                                                                                                    |  |                   |   |
|                       |                         |         |                   |                      |                                                                                                    |  |                   |   |
|                       |                         |         |                   |                      |                                                                                                    |  |                   |   |
|                       |                         |         |                   |                      |                                                                                                    |  |                   |   |
|                       |                         |         |                   |                      |                                                                                                    |  |                   |   |
|                       |                         |         |                   |                      |                                                                                                    |  |                   |   |
|                       |                         |         |                   |                      |                                                                                                    |  |                   |   |
|                       |                         |         |                   |                      |                                                                                                    |  |                   |   |
|                       |                         |         |                   |                      |                                                                                                    |  |                   |   |
|                       |                         |         |                   |                      |                                                                                                    |  |                   |   |
|                       |                         |         |                   |                      |                                                                                                    |  |                   |   |
|                       |                         |         |                   |                      |                                                                                                    |  |                   |   |
|                       |                         |         |                   |                      |                                                                                                    |  |                   |   |
|                       |                         |         |                   |                      |                                                                                                    |  |                   |   |
|                       |                         |         |                   |                      |                                                                                                    |  |                   |   |
|                       |                         |         |                   |                      |                                                                                                    |  |                   |   |
|                       |                         |         |                   |                      |                                                                                                    |  |                   |   |
|                       |                         |         |                   |                      |                                                                                                    |  |                   |   |
|                       |                         |         |                   |                      |                                                                                                    |  |                   |   |
|                       |                         |         |                   |                      |                                                                                                    |  |                   |   |
|                       |                         |         |                   |                      |                                                                                                    |  |                   |   |
|                       |                         |         |                   |                      |                                                                                                    |  |                   |   |
|                       |                         |         |                   |                      |                                                                                                    |  |                   |   |
|                       |                         |         |                   |                      |                                                                                                    |  |                   |   |
|                       |                         |         |                   |                      |                                                                                                    |  |                   |   |
|                       |                         |         |                   |                      |                                                                                                    |  |                   |   |
|                       |                         | Close   |                   |                      | ×                                                                                                    |  |                   |   |
|                       |                         |         |                   |                      |                                                                                                    |  |                   |   |
|                       |                         |         |                   |                      |                                                                                                    |  |                   |   |
|                       |                         | -       |                   |                      |                                                                                                    |  |                   |   |
|                       |                         |         |                   | to close this applic | dian?                                                                                                    |  |                   |   |
|                       |                         |         | ou sure, you want | to crose uns appire  | in the second second se |  |                   |   |
|                       |                         | _       |                   |                      |                                                                                                    |  |                   |   |
|                       |                         |         |                   |                      |                                                                                                    |  |                   |   |
|                       |                         |         |                   |                      |                                                                                                    |  |                   |   |
|                       |                         |         |                   | 3                    | 1.                                                                                                    |  |                   |   |
|                       |                         |         |                   |                      | 40                                                                                                    |  |                   |   |
|                       |                         |         |                   |                      |                                                                                                    |  |                   |   |
|                       |                         |         |                   |                      |                                                                                                    |  |                   |   |
|                       |                         |         |                   |                      |                                                                                                    |  |                   |   |
|                       |                         |         |                   |                      |                                                                                                    |  |                   |   |
|                       |                         |         |                   |                      |                                                                                                    |  |                   |   |
|                       |                         |         |                   |                      |                                                                                                    |  |                   |   |
|                       |                         |         |                   |                      |                                                                                                    |  |                   |   |
|                       |                         |         |                   |                      |                                                                                                    |  |                   |   |
|                       |                         |         |                   |                      |                                                                                                    |  |                   |   |
|                       |                         |         |                   |                      |                                                                                                    |  |                   |   |
|                       |                         |         |                   |                      |                                                                                                    |  |                   |   |
|                       |                         |         |                   |                      |                                                                                                    |  |                   |   |
|                       |                         |         |                   |                      |                                                                                                    |  |                   |   |
|                       |                         |         |                   |                      |                                                                                                    |  |                   |   |
|                       |                         |         |                   |                      |                                                                                                    |  |                   |   |
|                       |                         |         |                   |                      |                                                                                                    |  |                   |   |
|                       |                         |         |                   |                      |                                                                                                    |  |                   |   |
|                       |                         |         |                   |                      |                                                                                                    |  |                   |   |
|                       |                         |         |                   |                      |                                                                                                    |  |                   |   |
|                       |                         |         |                   |                      |                                                                                                    |  |                   |   |
|                       |                         |         |                   |                      |                                                                                                    |  |                   |   |
|                       |                         |         |                   |                      |                                                                                                    |  |                   |   |
|                       |                         |         |                   |                      |                                                                                                    |  |                   |   |
|                       |                         |         |                   |                      |                                                                                                    |  |                   |   |
|                       |                         |         |                   |                      |                                                                                                    |  |                   |   |
|                       |                         |         |                   |                      |                                                                                                    |  |                   |   |
|                       |                         |         |                   |                      |                                                                                                    |  |                   |   |
|                       |                         |         |                   |                      |                                                                                                    |  |                   |   |
|                       |                         |         |                   |                      |                                                                                                    |  |                   |   |
|                       |                         |         |                   |                      |                                                                                                    |  |                   |   |
|                       |                         |         |                   |                      |                                                                                                    |  |                   |   |
|                       |                         |         |                   |                      |                                                                                                    |  |                   |   |
|                       |                         |         |                   |                      |                                                                                                    |  |                   |   |
|                       |                         |         |                   |                      |                                                                                                    |  |                   |   |
| O Type here to search | <b>E (</b> ) <b>N V</b> | VII (5) | <b>e</b> 12       |                      | ~                                                                                                    |  | 스 듀 데() DNG 812AM |   |

Click on the Yes button on the dialog box to close the publication in the Viewer Software

## Click on "User Profile" Link

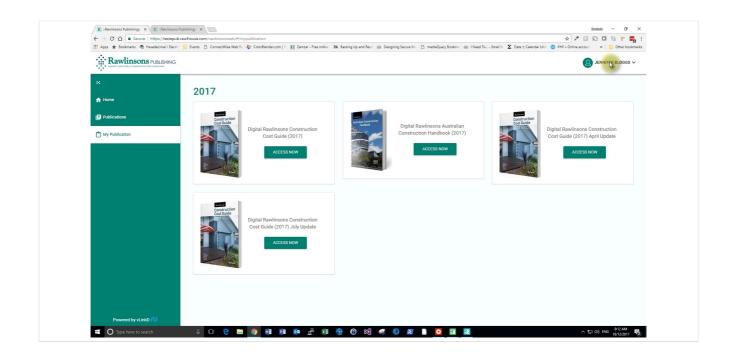

Click on the user profile link

Click on "My Company" details link

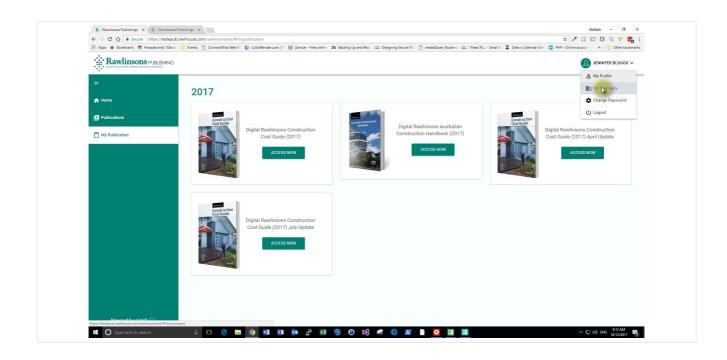

Click on the "My Company" link to view the company details

#### View your Company Details registered on the System

| ← → C ☆ Secure   https://testepub.rawlhouse.com/rawlinsonsweb/#/mycompar |                                                                                                    | * / 🖬 🖬 🖉 🕇 🖬                                                                   |
|--------------------------------------------------------------------------|----------------------------------------------------------------------------------------------------|---------------------------------------------------------------------------------|
|                                                                          | rBlender.com   🐑 🛐 Zamzar - Free online 🛛 2K. Backing Up and Rest: 🎎 Designing Secure Mu 📋 mediaQuery Bookma 👬 I Ne | sed To Small & 🔰 Date ± Calendar Unit 🤤 PHP « Online account 🧼 📃 Other bookmark |
| Revenue A contraction contractions                                       |                                                                                                    | JENNIFER BLOGGS ✓                                                               |
| к                                                                        | MY COMPANY                                                                                                    |                                                                                 |
| ★ Home                                                                   |                                                                                                    |                                                                                 |
| E Publications                                                           | Company Name *<br>Rawlinsons Publishing                                                                             |                                                                                 |
| My Publication                                                           | Company Web URL                                                                                                    |                                                                                 |
|                                                                          | https://Rawlhouse.com                                                                                               |                                                                                 |
|                                                                          | Address<br>Hill 60, 16 Tan <mark>unda</mark> Drive                                                                  |                                                                                 |
|                                                                          | cay ka                                                                                                    |                                                                                 |
|                                                                          | Post Code                                                                                                    |                                                                                 |
|                                                                          | 6103                                                                                                    |                                                                                 |
|                                                                          | State<br>WA                                                                                                    |                                                                                 |
|                                                                          | Country<br>Australia                                                                                                |                                                                                 |
|                                                                          | AUSTOR                                                                                                    |                                                                                 |
|                                                                          |                                                                                                    |                                                                                 |
|                                                                          |                                                                                                    |                                                                                 |
|                                                                          |                                                                                                    |                                                                                 |
| Powered by vLinkD 🔍                                                      |                                                                                                    |                                                                                 |

As a general user you are only allowed to view the information.

As a licensee user you are able to modify some of the company details. Please ensure that the company details are same as your Shopify account

Click on "My Profile" link to check your profile details

|                | 💱 ColorBlender.com   🐑 🚺 Zamzar - Free online 🛛 2K. Backing Up and Resti 🕮 Designing Secure Mu 🗋 mediaQuery Bookma ditt. 1 Need | Io Small 🛛 🔺 Uate ± Calendar Unit 🤤 PHP « Online account 🛛 » 📙 Other bookmark |
|----------------|----------------------------------------------------------------------------------------------------|-------------------------------------------------------------------------------|
|                |                                                                                                    | Q JENNIFER BLOGGS ✓                                                           |
|                |                                                                                                    | & Ny Profile                                                                  |
| IK             | MY COMPANY                                                                                                    | My Company                                                                    |
| 🔒 Home         |                                                                                                    | Change Password                                                               |
|                |                                                                                                    | () Logout                                                                     |
| E Publications | Company Name *<br>Rawlinsons Publishing                                                                                         | O Edgoar                                                                      |
|                |                                                                                                    |                                                                               |
| My Publication | Company Web UBL<br>https://Rawlhouse.com                                                                                        |                                                                               |
|                |                                                                                                    |                                                                               |
|                | Address<br>Hill 60, 16 Tanunda Drive                                                                                            |                                                                               |
|                |                                                                                                    |                                                                               |
|                | City<br>Rivervale                                                                                                    |                                                                               |
|                |                                                                                                    |                                                                               |
|                | Peut Code<br>6103                                                                                                    |                                                                               |
|                |                                                                                                    |                                                                               |
|                | State                                                                                                    |                                                                               |
|                |                                                                                                    |                                                                               |
|                | Country<br>Australia                                                                                                    |                                                                               |
|                |                                                                                                    |                                                                               |
|                |                                                                                                    |                                                                               |
|                |                                                                                                    |                                                                               |
|                |                                                                                                    |                                                                               |
|                |                                                                                                    |                                                                               |
|                |                                                                                                    |                                                                               |

Click on the "My Profile" link to ensure that the details are correct.

Click on "Submit" button after making the necessary changes

| Apps 🛊 Bookmarks 🦓 Hexadecimal / Decim 📃 Events 🗅 Connect | Wise Web Re 🐐 ColorBlender.com   🐑 🛐 Zamzar - Free online 🛛 2K. Backing Up and Rest: 🎎 Designing Secure Mu 🗋 mediaQuery Bookma 🎎 I Need To Small 8. | ∑ Date ± Calendar Unit 😑 PHP « Online account 🛛 » 📔 Other bookma |
|-----------------------------------------------------------|----------------------------------------------------------------------------------------------------|------------------------------------------------------------------|
|                                                           |                                                                                                    | JENNIFER BLOGGS      ✓                                           |
| к                                                         | MY PROFILE                                                                                                    |                                                                  |
| A Home                                                    |                                                                                                    | _                                                                |
| E Publications                                            | Jennifer Bloggs<br>Rawlinsons Publishing                                                                                                    |                                                                  |
| My Publication                                            | C 1128908grwht.net                                                                                                    |                                                                  |
|                                                           |                                                                                                    |                                                                  |
|                                                           | Phone *                                                                                                    | 1                                                                |
|                                                           | Moble                                                                                                    |                                                                  |
|                                                           | (045) 577-5466<br>Role *                                                                                                    |                                                                  |
|                                                           | General User Department                                                                                                    |                                                                  |
|                                                           | Publication                                                                                                    |                                                                  |
|                                                           | Upload Image                                                                                                    |                                                                  |
|                                                           | SELECT FILES                                                                                                    |                                                                  |
|                                                           | STIMUT CANCEL                                                                                                    |                                                                  |
|                                                           |                                                                                                    |                                                                  |

Click on the Submit button to make sure that all the details are up to date.

Some of the fields are view only.

You can upload your image to appear on the profile screen.